# Environment Diagrams

The State of a Program: Lecture 10

### Warm-up Questions

- A Blueprint : A Constructed House :: A Class : An Object
- Suppose you have a variable named p that is an object of type Person with a property named age. How would you access its age property? **p.age**
- Once a class is defined, you can use its name as a... type!
- Suppose you have a class named Person. How would you declare an empty array of Person objects? **let people: Person[] = [];**
- The bundling of related values is an important benefit of composite data types because it is more semantic and more convenient.
- Suppose you have an array of Person objects named people. How would you access the age property of the first element in the array? **people[0].age**

#### Announcements

- Worksheet on classes/objects
	- Posted Tuesday afternoon
	- Due Tuesday 10/9

### Challenge Question #0 - What is printed?

import { print } from "introcs";

```
export let main = async () => {
   let x: number;
   x = 0;let y: number;
   y = x;x++;
   print("x: " + x + ", y: " + y);};
main();
```
### Challenge Question #1 - What is printed?

```
import { print } from "introcs";
export let main = async () => {
   let x: number[] = [];x[0] = 0;let y: number[];
   y = x;x[0] = x[0] + 1;print("x[0]:" + x[0]);print("y[0]:" + y[0]);
};
main();
```
### Environment Diagram

- A visual tool to represent the **complete state** in memory, or environment, of a running program at any given point in its execution.
- Why learn how to diagram these in COMP110? Three upcoming very important, but often perplexing, ideas will be much easier to understand with these diagrams:
	- 1. Values vs. References
	- 2. Recursion
	- 3. Higher-order Functions

### Environment Diagram

- There are two areas of an environment diagram:
- 1. Call Stack (or **"The Stack"**)
	- Every stack has a **Globals Frame**
	- When a function is called, a new **Frame** is added
	- Every frame has:
		- The name of its function definition
		- A list of **variable names** and boxes holding their **bound values**
		- Primitive variable values are stored in stack frames
- 2. Dynamic Memory Heap (or **"The Heap"**)
	- All *function, array,* and *object values* are located here
- This is *effectively* the model of how state in your programs is managed by the processor.

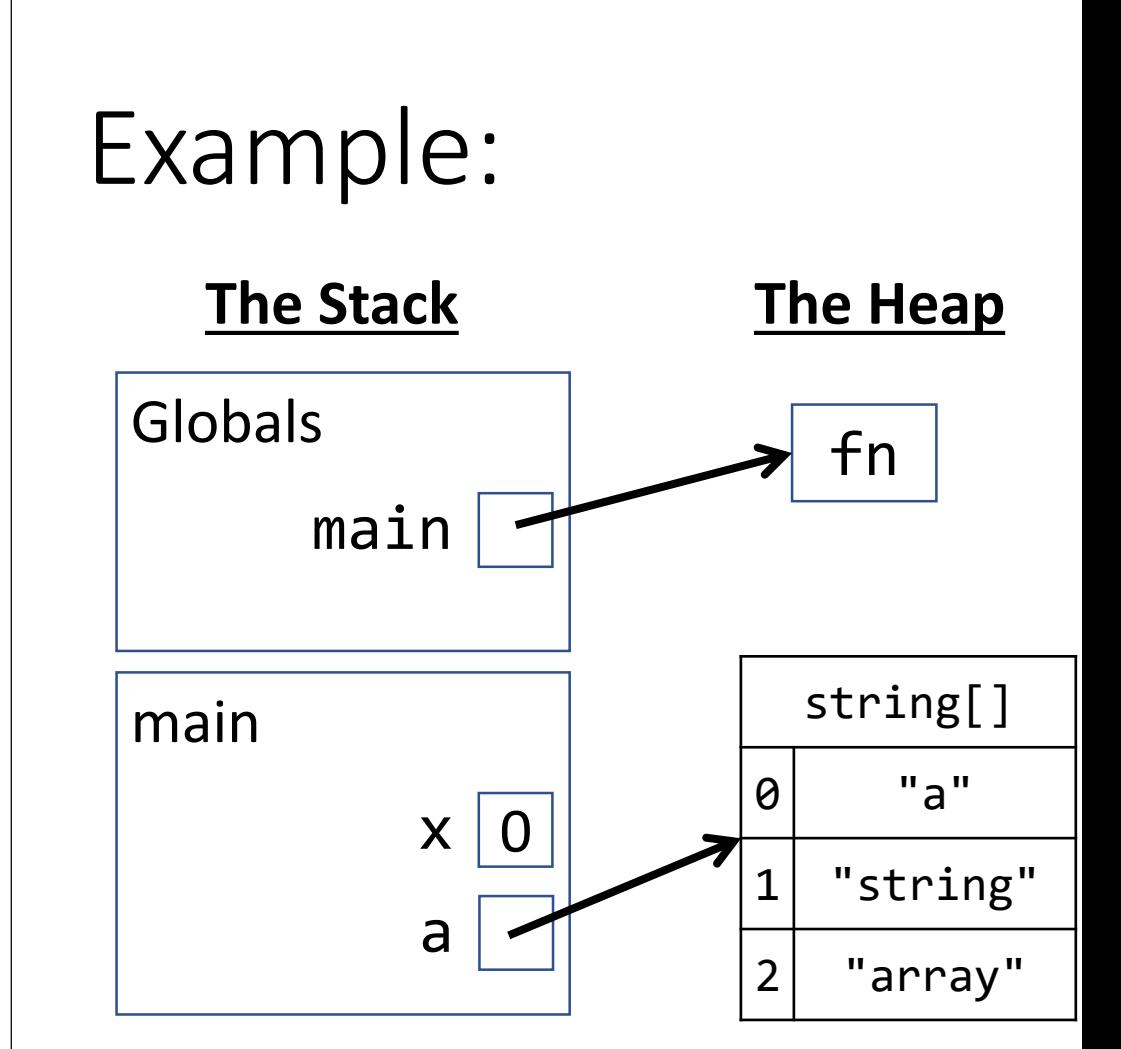

### Stack vs. Heap

- You can think of the call **stack** as the program's "working space"
	- The current function being evaluated is always working in the most recent frame added to the call stack

#### Environment Diagramming Rules

**Starting Point:** add globals frame to your stack and establish an empty heap.

**Variable Declaration:** add name to current stack frame.

**Name Resolution:** look for a variable or function name in current stack frame. If not found, look in globals frame.

**Array Literal**: Add an indexed array with any default elements to the heap.

**new Object**: Add an object with default property values to the heap.

**Variable Assignment:** first, resolve the variable's frame location using *name resolution*. Then, **Function:** add a **'fn'** value to the heap, assign pointer to it in stack frame. **Primitive:** assign value in stack frame. **Object/Array:** assign pointer from the stack frame to the value in the heap. **Array Element:** find array in heap, update element value. **Object Property:** find object in heap, update property value.

**Function Call:** establish new frame on stack labeled as function's name. **Parameters:** Add names to frame, assign arguments using variable assignment rules.

**Function Return:** erase frame from your stack. Send return value back to caller.

#### Case: Local Primitive Variables

#### Globals - Starting Point

When a program is loaded by an interpreter, it begins with an empty\* stack and heap. The top-most frame of our stack is called the **Globals frame**.

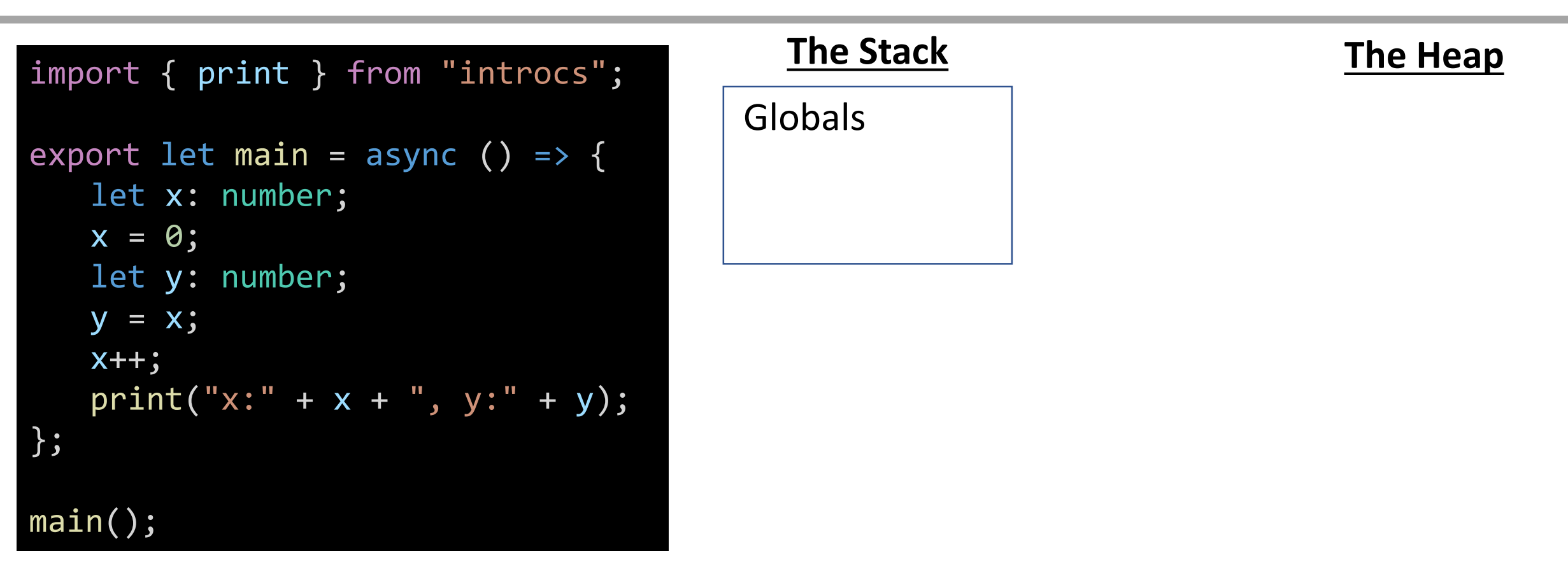

\* This is a lie. The interpreter has established built-in functions, variables, and classes in its own stack and heap space *before* our program loads. Not our concern.

#### Globals - Imports

When a function, class, or value is imported from another file, *technically* it is entered into the Globals frame. However, **we will skip this step in our diagrams**.

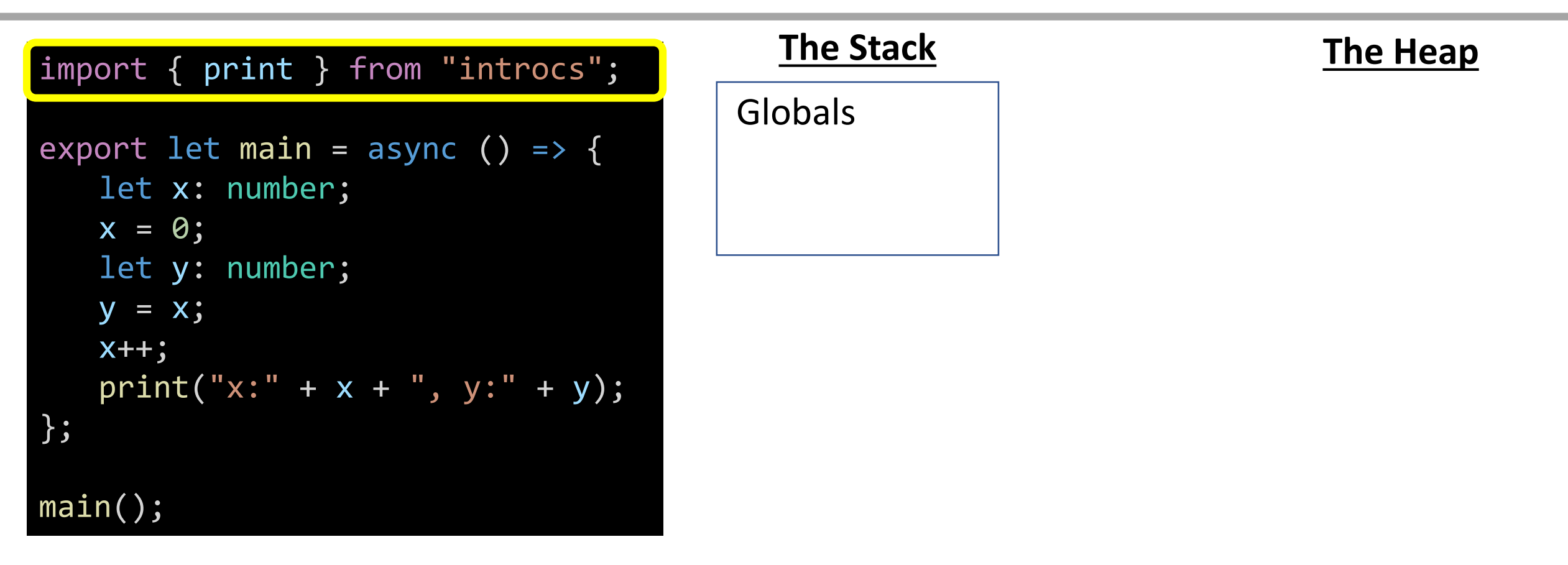

### Variable Declaration - Function (1 / 2)

When a function definition is encountered, you will add its name to the current stack frame connected to a shorthand 'fn' symbol on the heap via pointer.

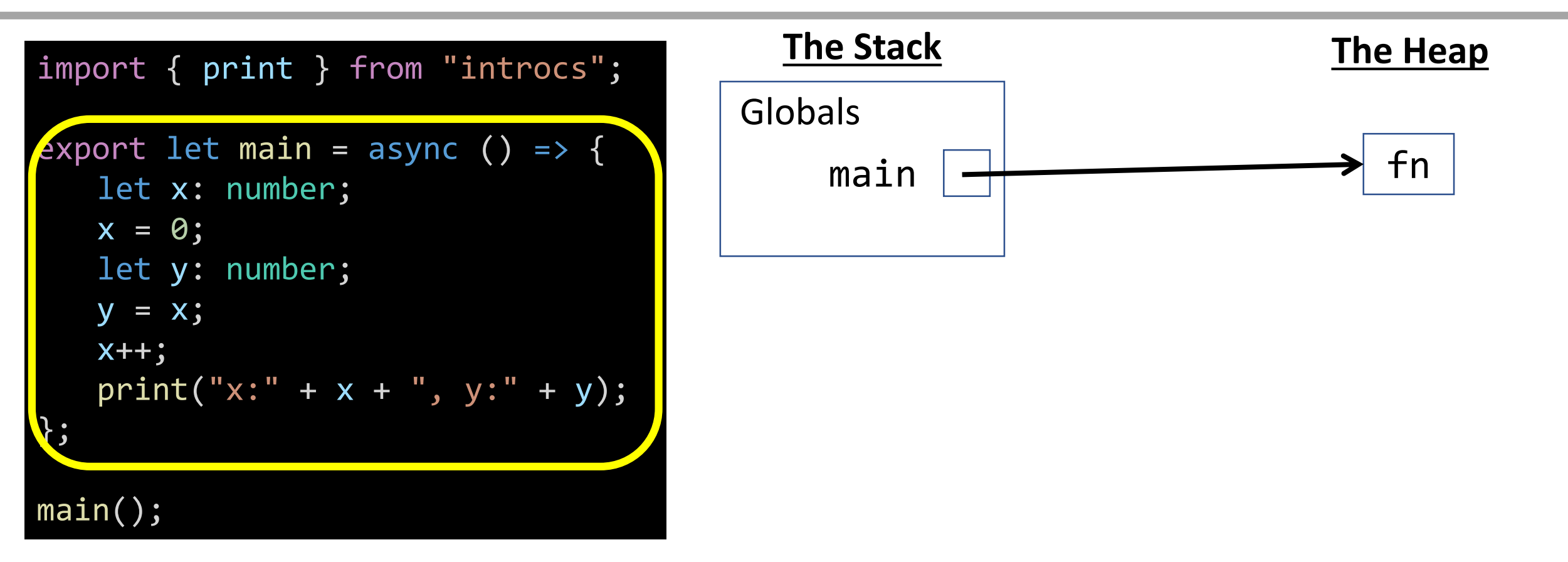

### Variable Declaration - Function (2 / 2)

Wait! *A function definition is actually variable definition? Its code is stored in memory with other variables?* Yes\*!!! We will explore these ideas soon.

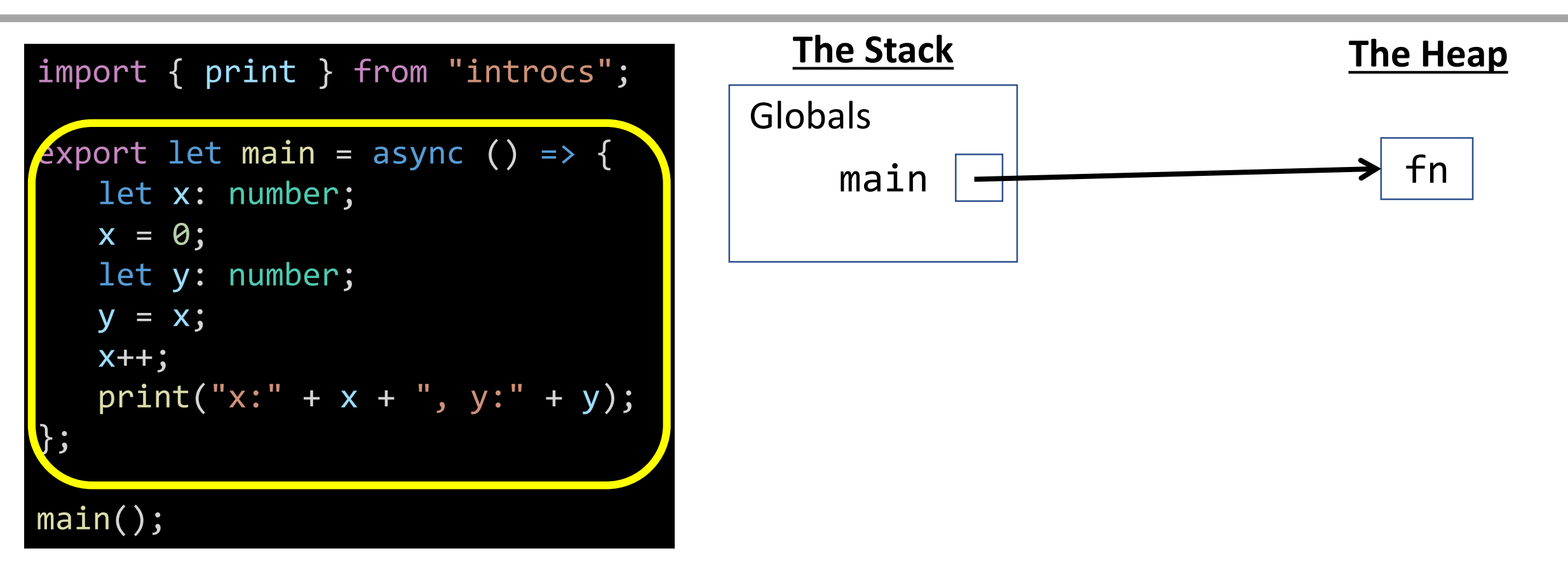

\* This is true in programming languages with *first-class functions.* Most modern programming languages feature first-class functions or "functions as values".

### Function Call

When a function call\* is encountered, a new **frame** is added to your stack. Label it with the function name.

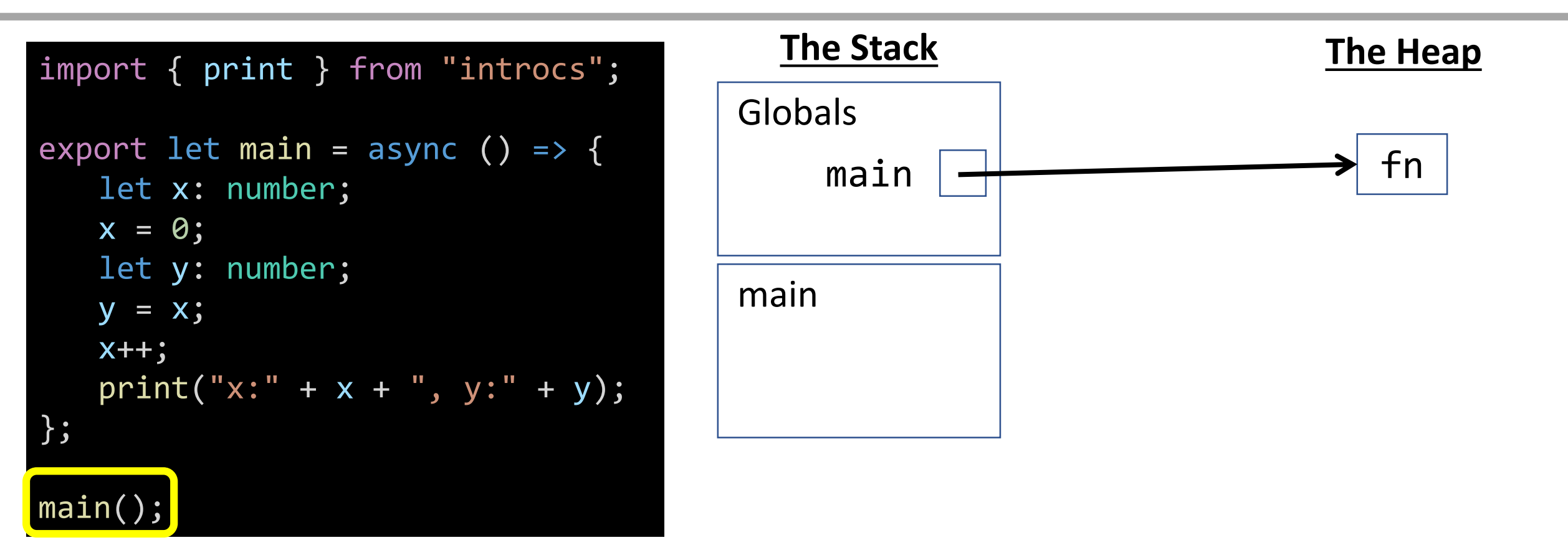

#### Variable Declaration

When a **variable** is declared, add its name to the current frame on the stack.

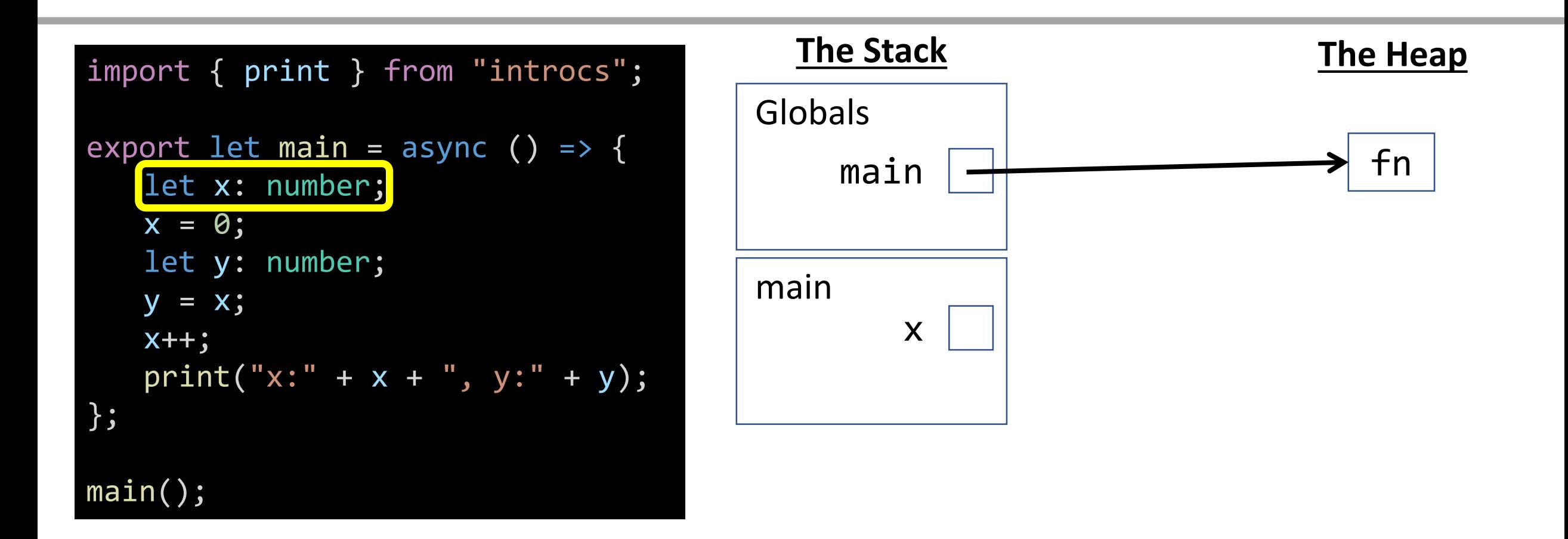

### Name Resolution - Variable Assignment

When a **variable** is assigned to, find its name in the current frame on the stack. If it is not there, then look in the globals frame.

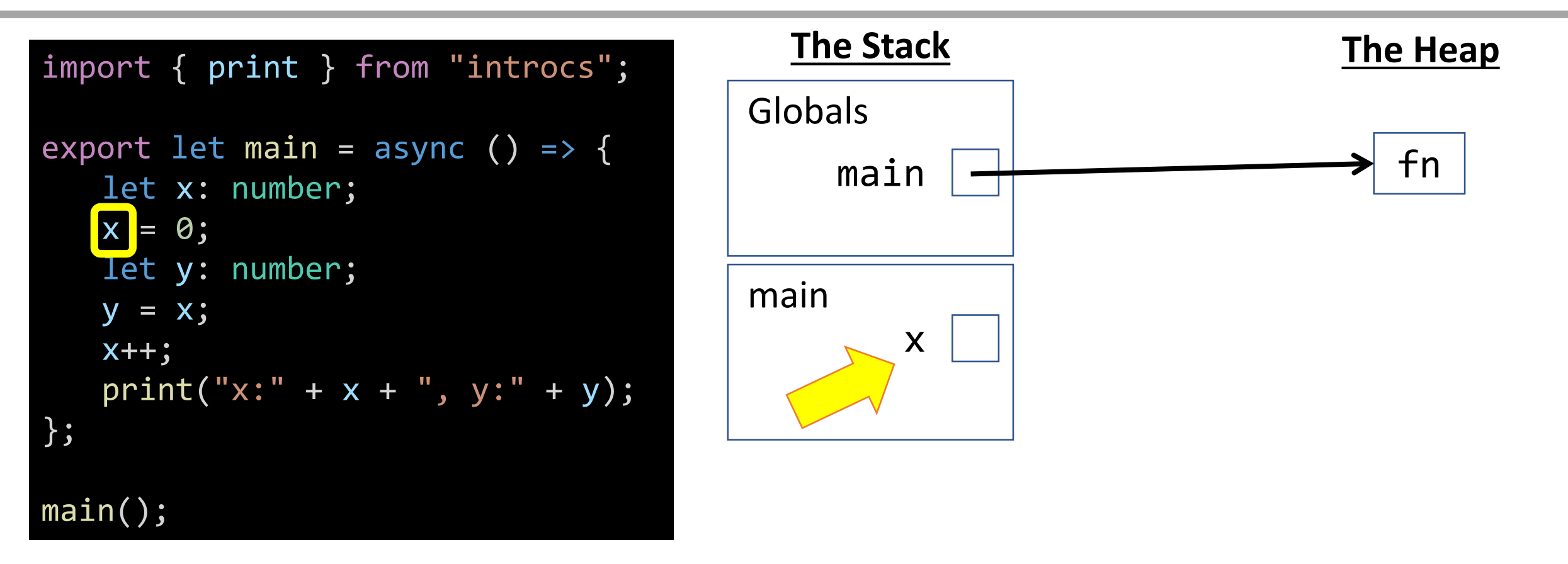

Variable Assignment - Primitives (number, boolean, string) When a **primitive variable** is assigned a value, update its value in its stack frame. *Primitive variables' values are stored on the stack.\**

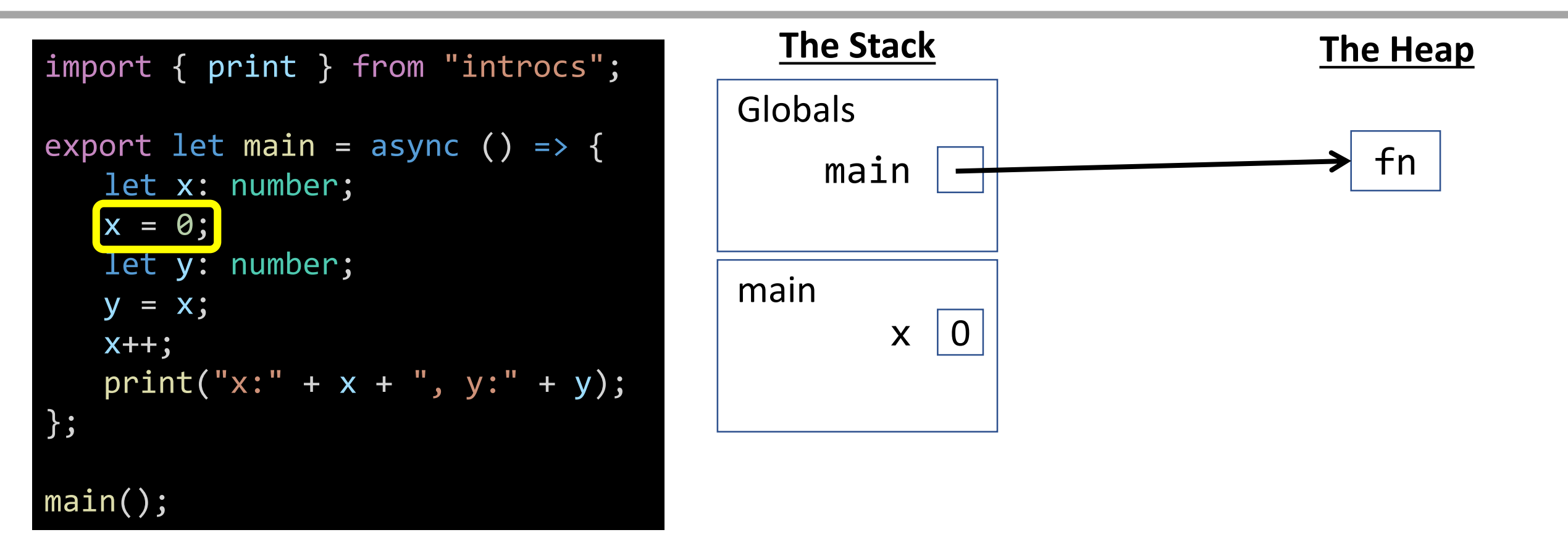

#### Variable Declaration

When a **variable** is declared, add its name to the current frame on the stack.

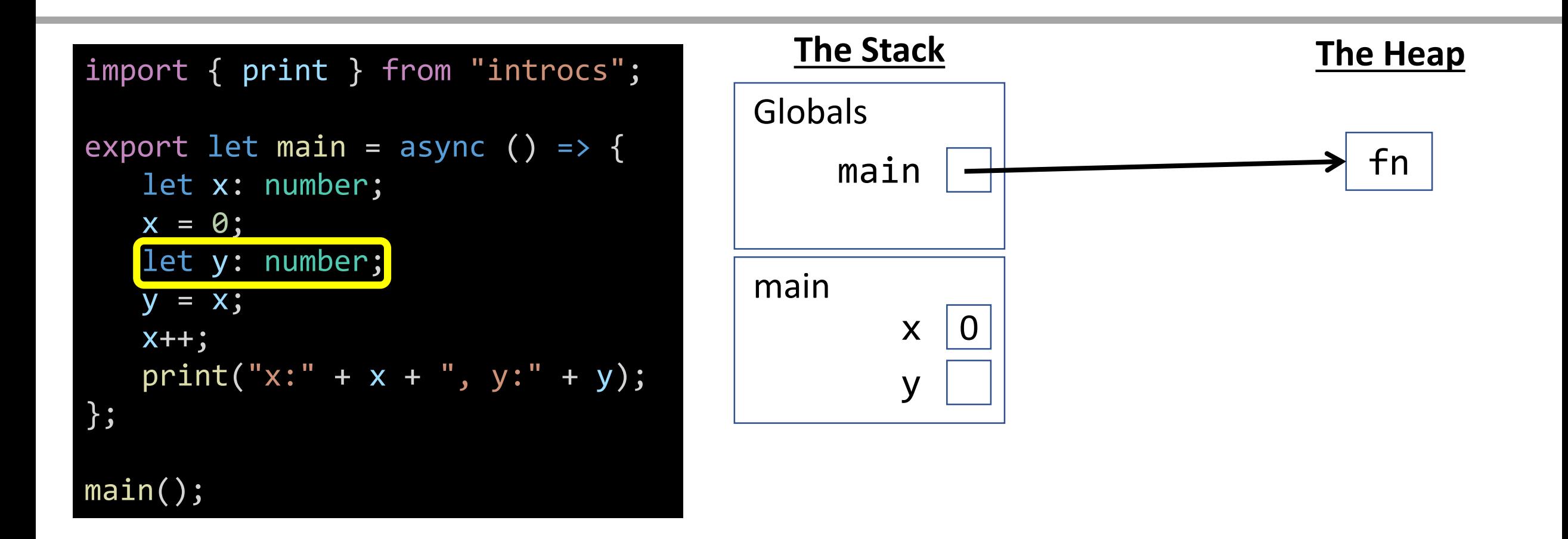

### Name Resolution - Variable Access

When a **variable** is accessed, find its name in the current frame on the stack. If it is not there, then look in the globals frame. Substitute access with value\*.

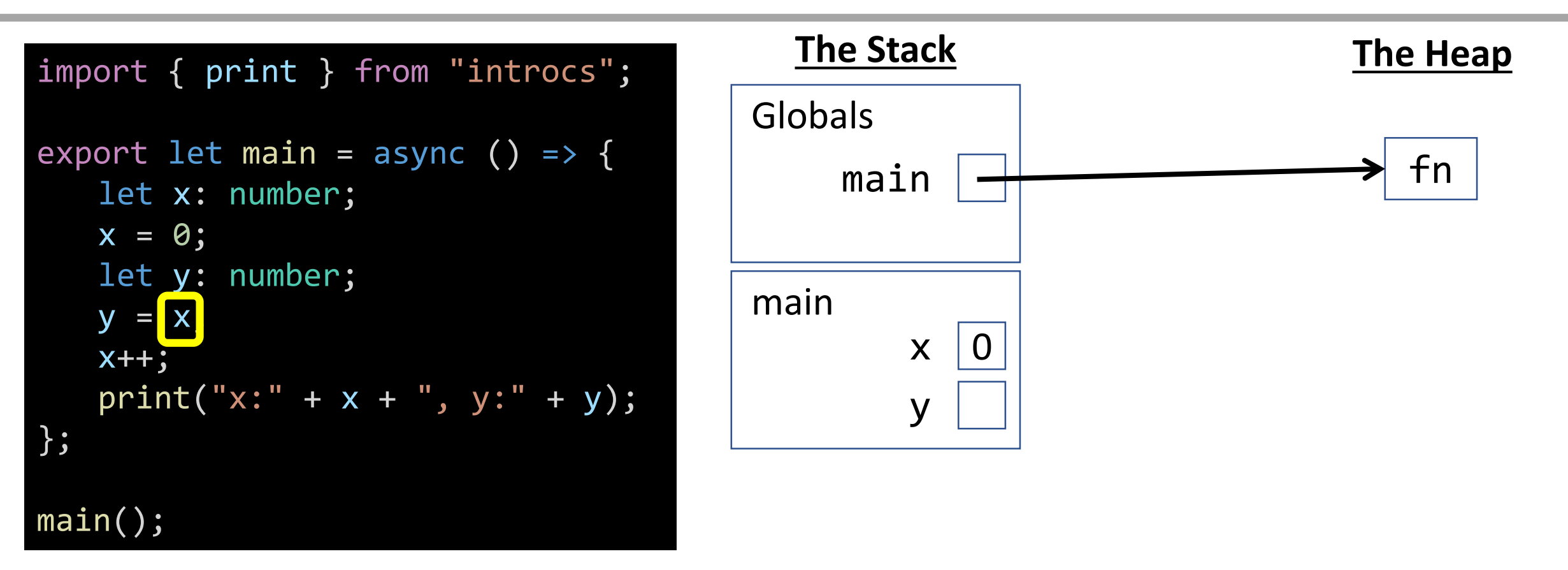

\* In this case, x is substituted in the expression  $y = x$ , with the value 0, so it simplifies to  $y = 0$ .

#### Name Resolution - Variable Assignment

When a **variable** is assigned to, find its name in the current frame on the stack. If it is not there, then look in the globals frame.

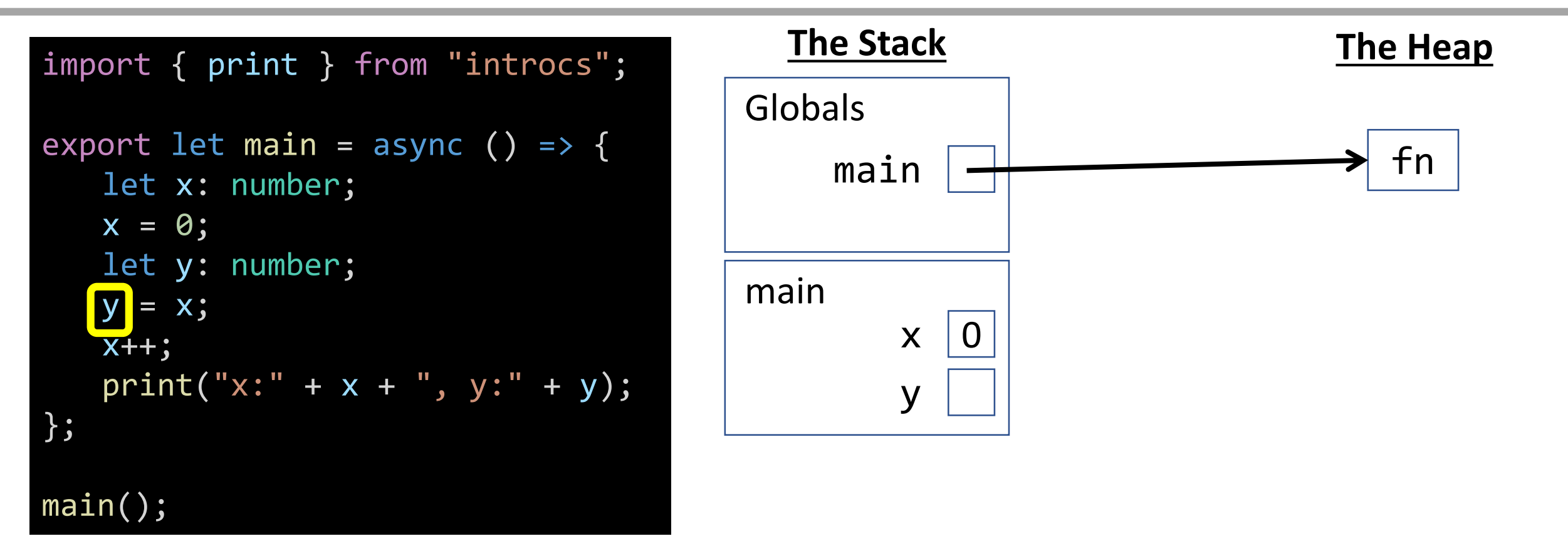

Variable Assignment - Primitives (number, boolean, string) When a **primitive variable** is assigned a value, update its value in its stack frame. Primitive variables' values are stored on the stack *and* **each holds its own value\*.**

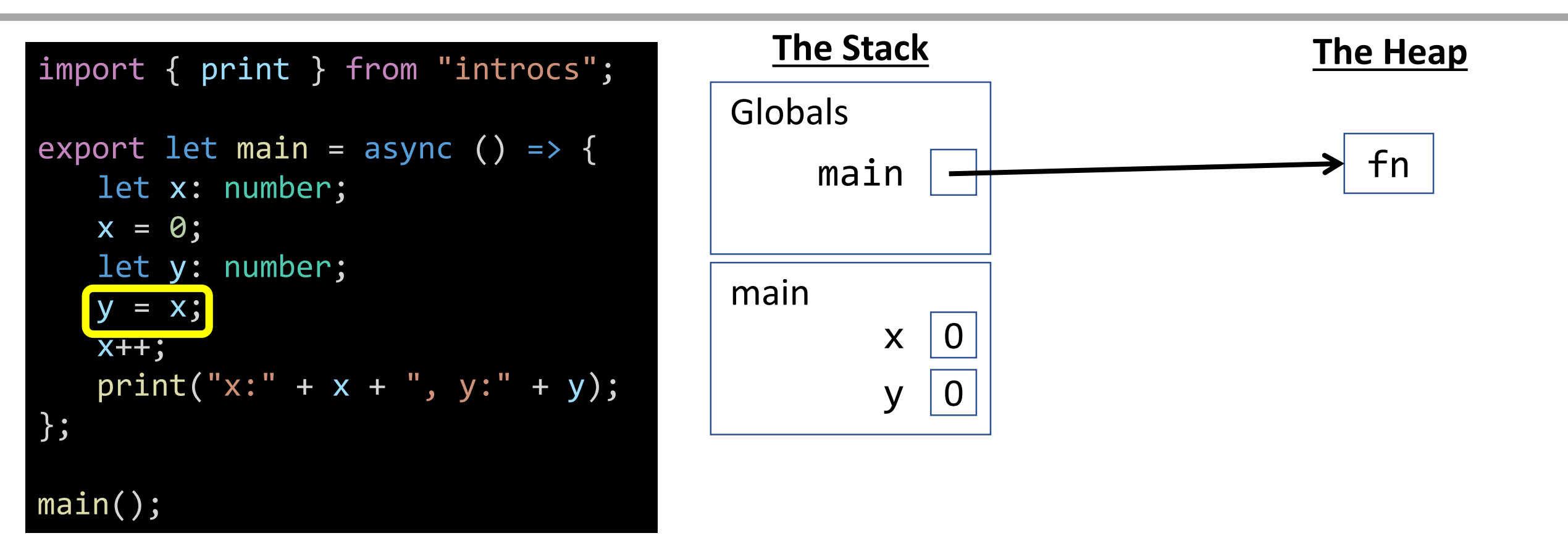

\* Further: Never write another variable's name as a value. Always copy the value! Never draw an arrow from one primitive variable's box to another's.

#### Name Resolution - Variable Assignment

When a **variable** is assigned to, find its name in the current frame on the stack. If it is not there, then look in the globals frame.

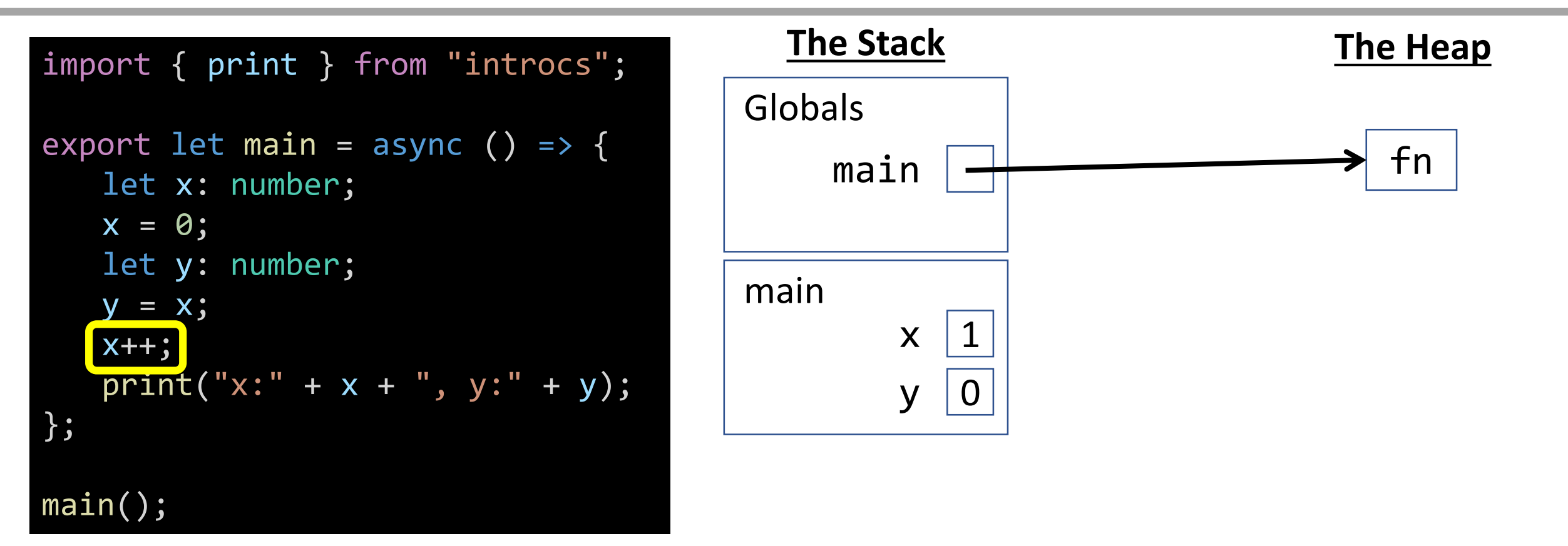

### Name Resolution - Variable Access

When a **variable** is accessed, find its name in the current frame on the stack. If it is not there, then look in the globals frame. Substitute access with value\*.

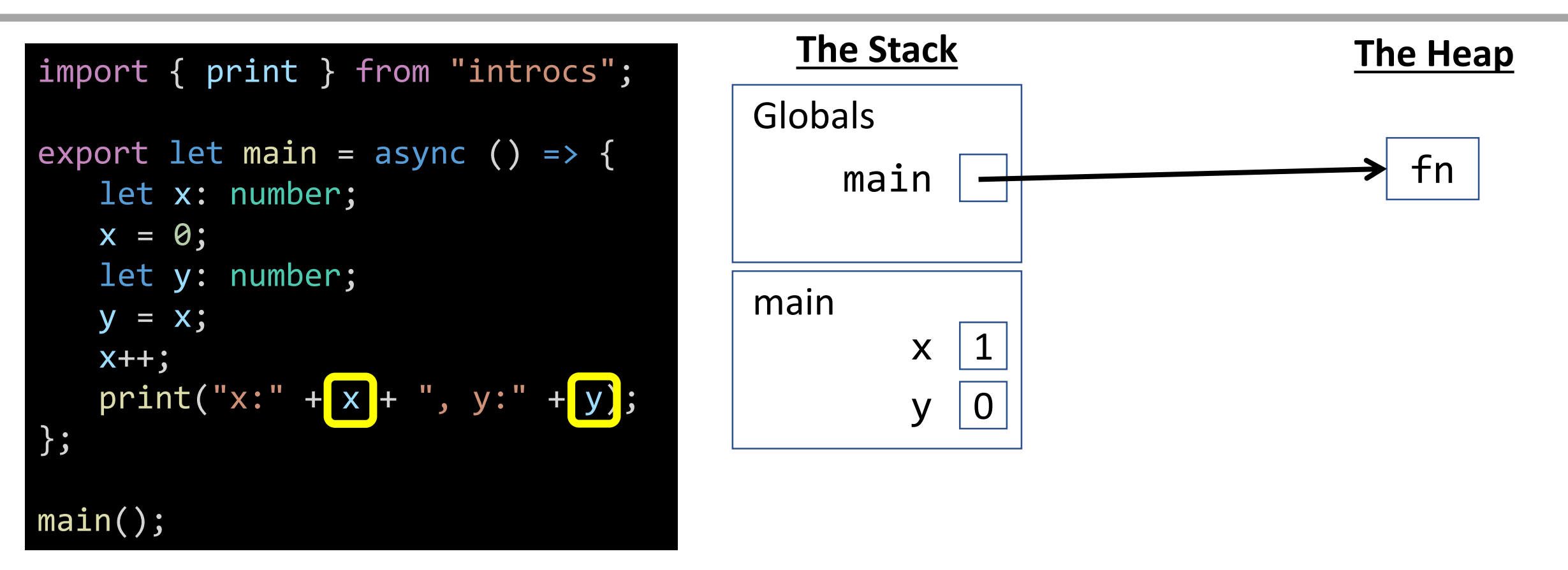

\* In this case, x is substituted with the value 1 and y with the value 0. The printed output would be "x: 1, y: 0".

### Function Return - **void** Functions

When a **void function** completes\*, remove its frame from the stack and return to where the function call was invoked.

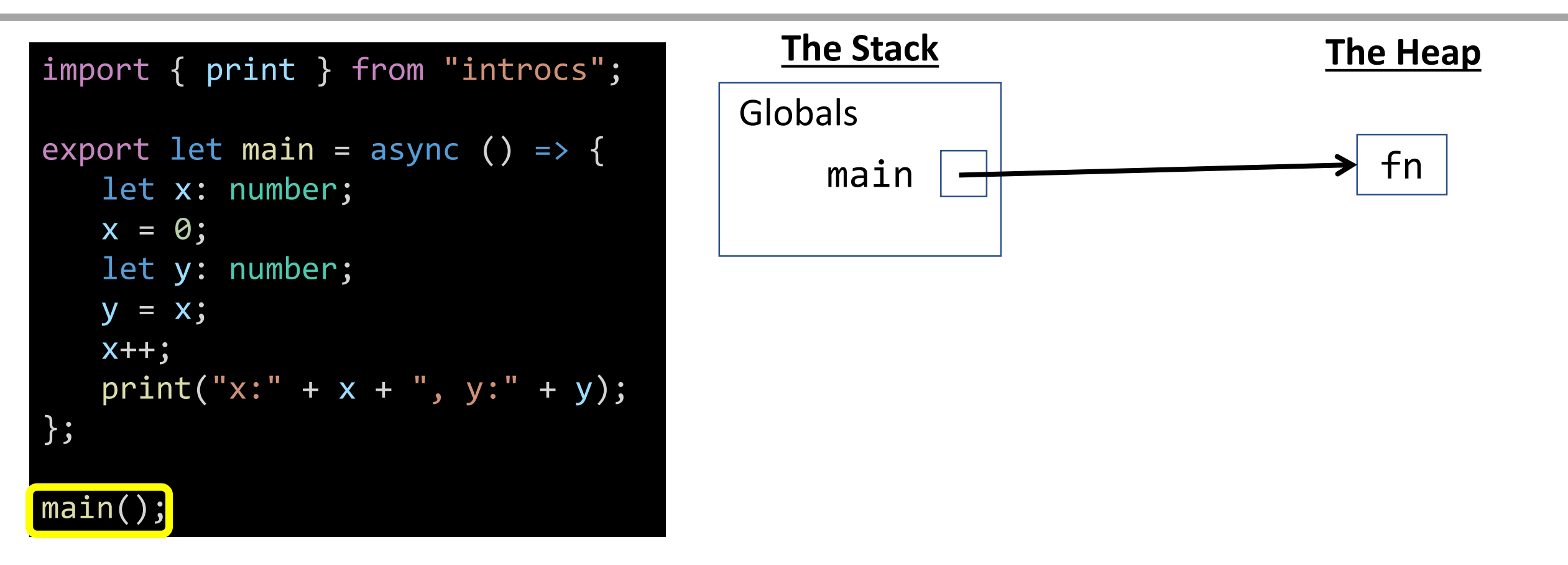

\* main's async flag makes it a special kind of function that allows us to await prompts from within it. We can think of it as a void function, though! If you were to add a print ("Goodbye"); statement after the call to main();, you would see the interpreter will continue on in our code past this call.

#### Case: Local Reference (Array) Variables

#### Globals - Starting Point

When a program is loaded by an interpreter, it begins with an empty stack and heap. The top-most frame of our stack is called the **Globals frame**.

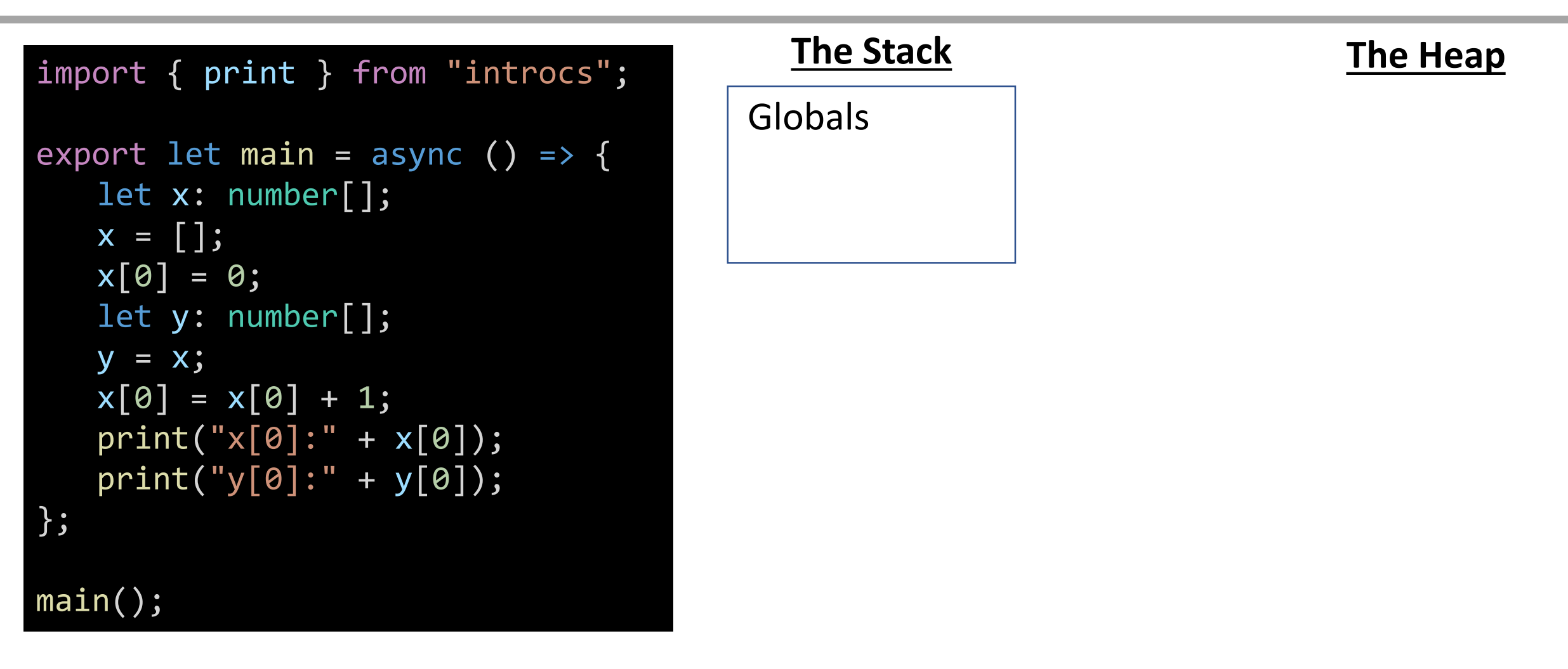

#### Globals - Imports

When a function, class, or value is imported from another file, *technically* it is entered into the Globals frame. However, **we will skip this step in our diagrams**.

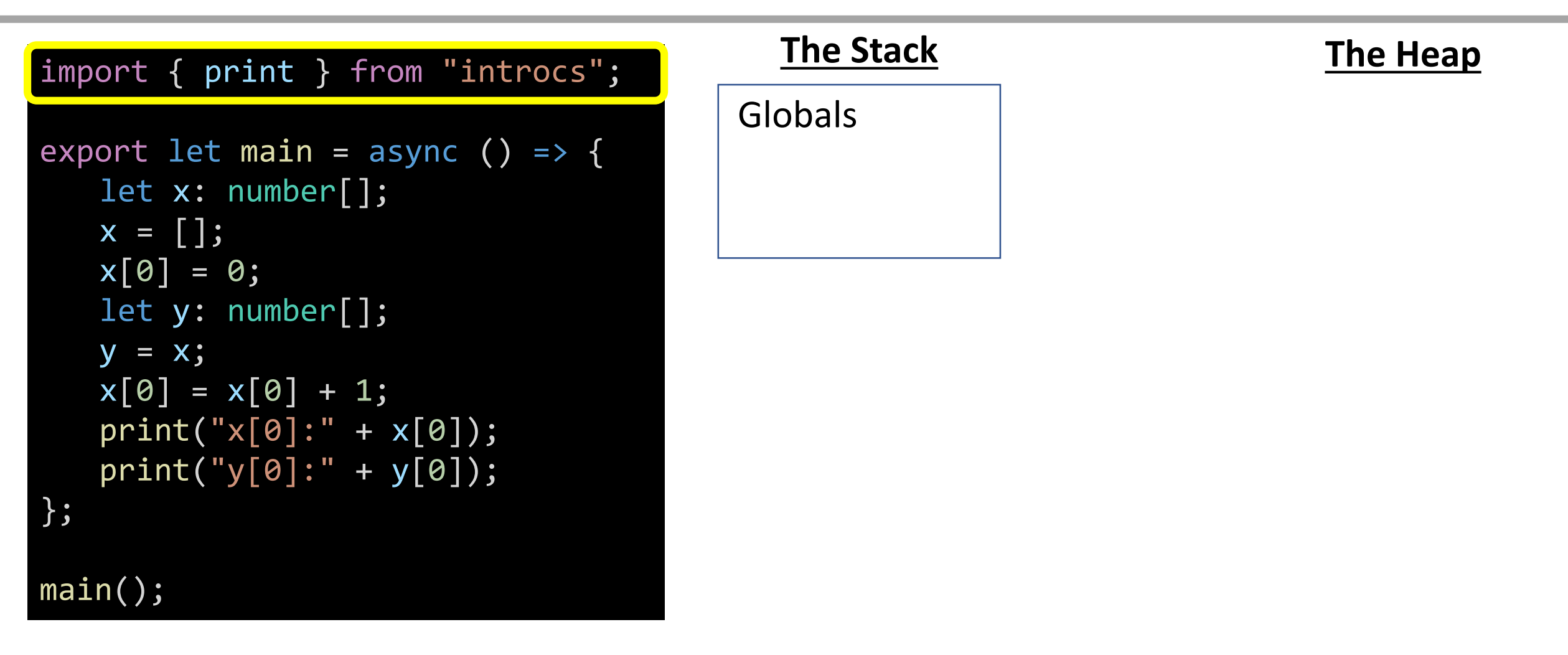

### Variable Declaration - Function

When a function definition is encountered, you will add its name to the current stack frame connected to a shorthand 'fn' symbol on the heap via pointer.

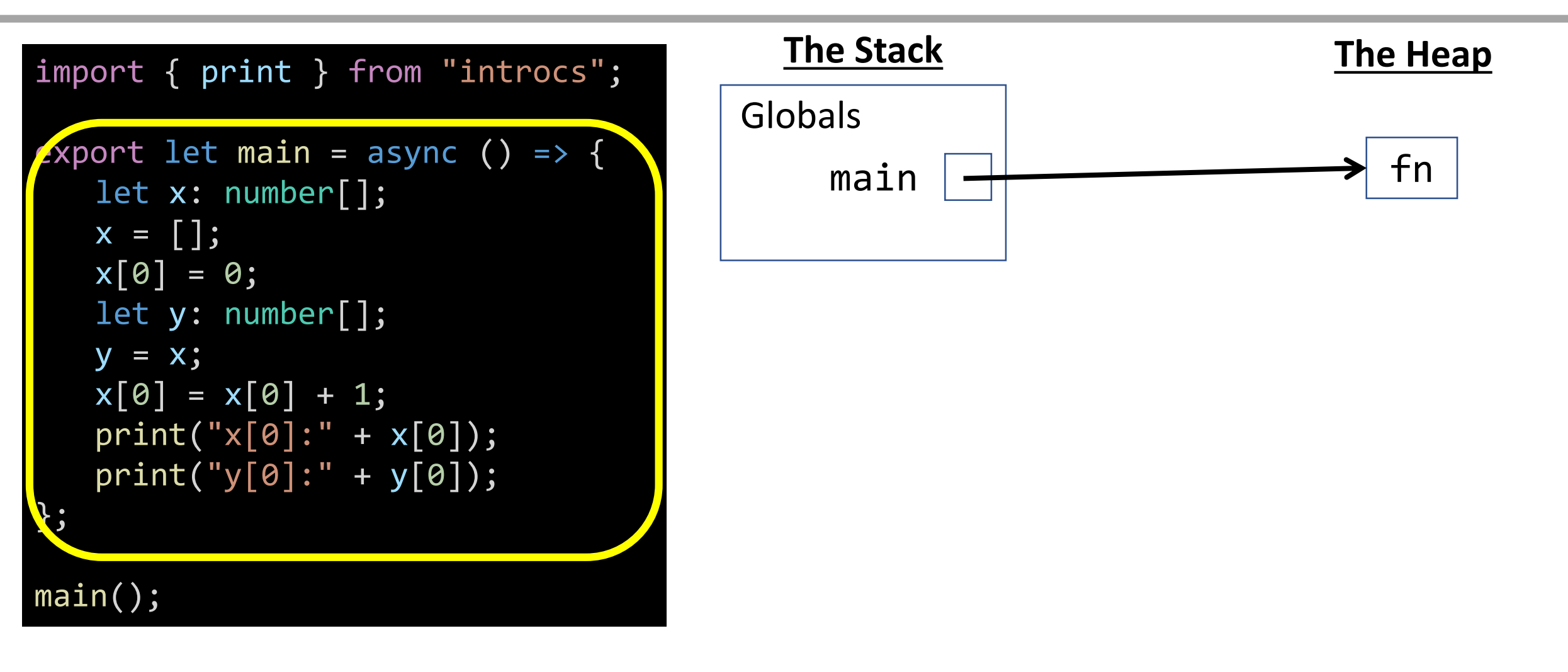

## Function Call

When a function call is encountered, a new **frame** is added to your stack. Label it with the function name.

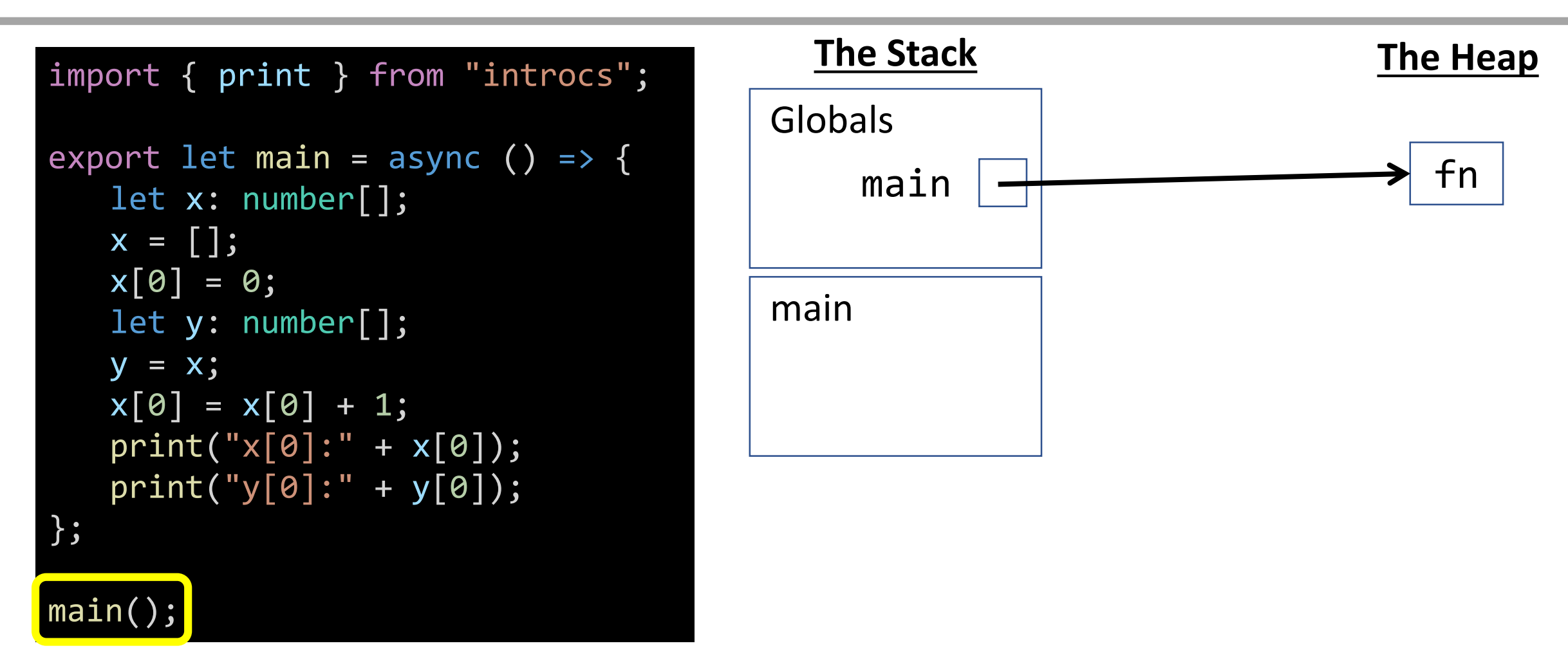

#### Variable Declaration

When a **variable** is declared, add its name to the current frame on the stack.

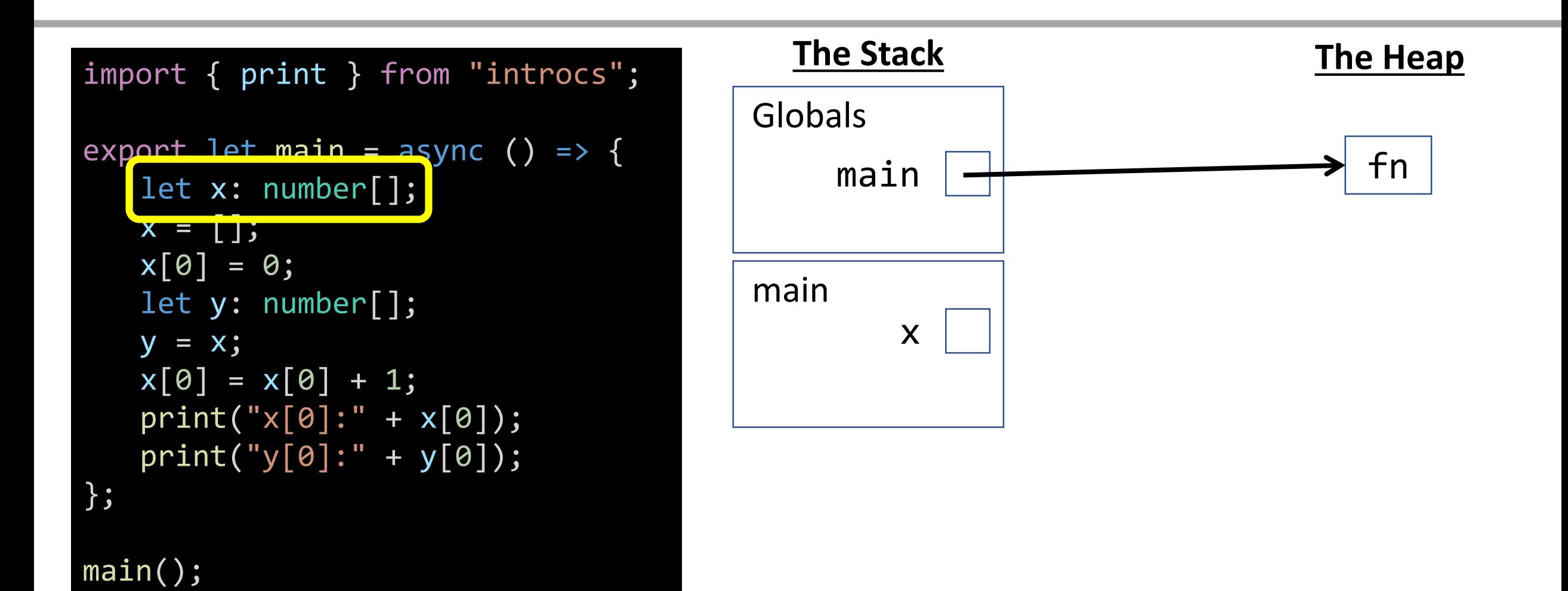

#### Name Resolution - Variable Assignment

When a **variable** is assigned to, find its name in the current frame on the stack. If it is not there, then look in the globals frame.

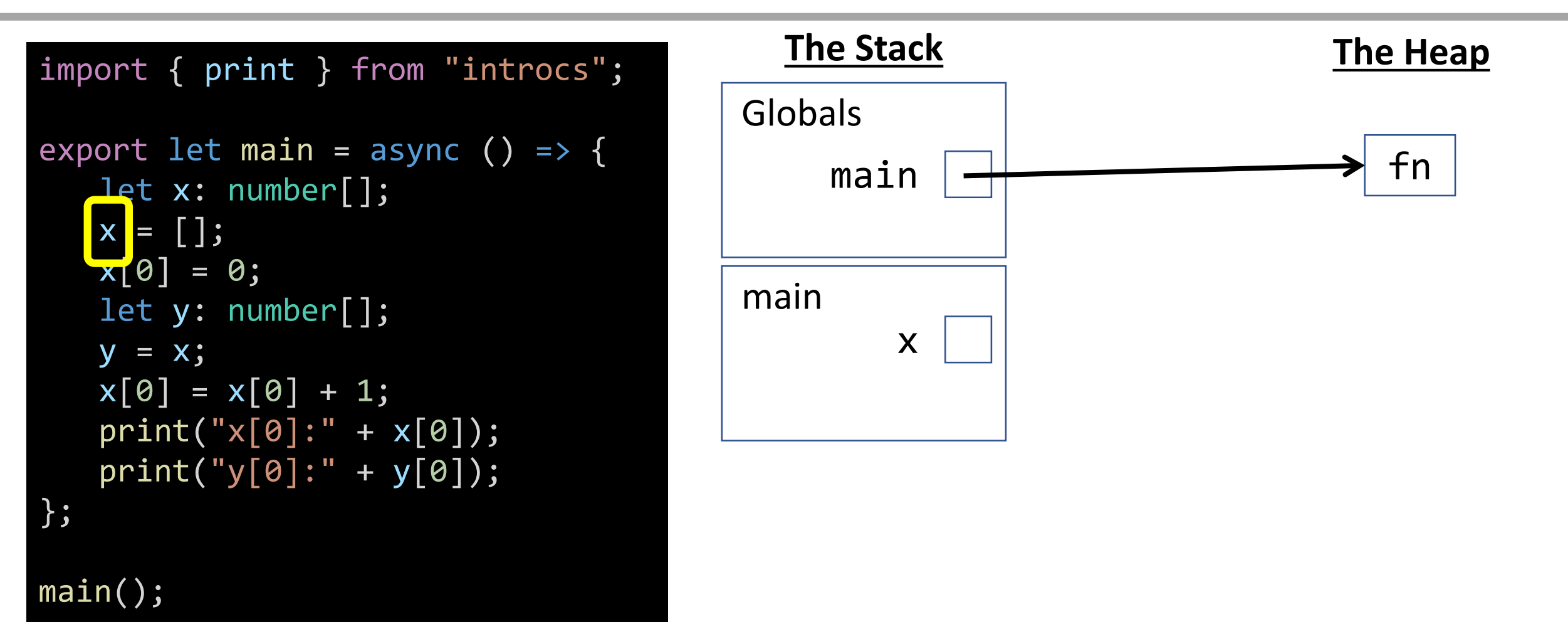

### Array Literal

#### When an Array Literal is encountered, **establish it in The Heap**.

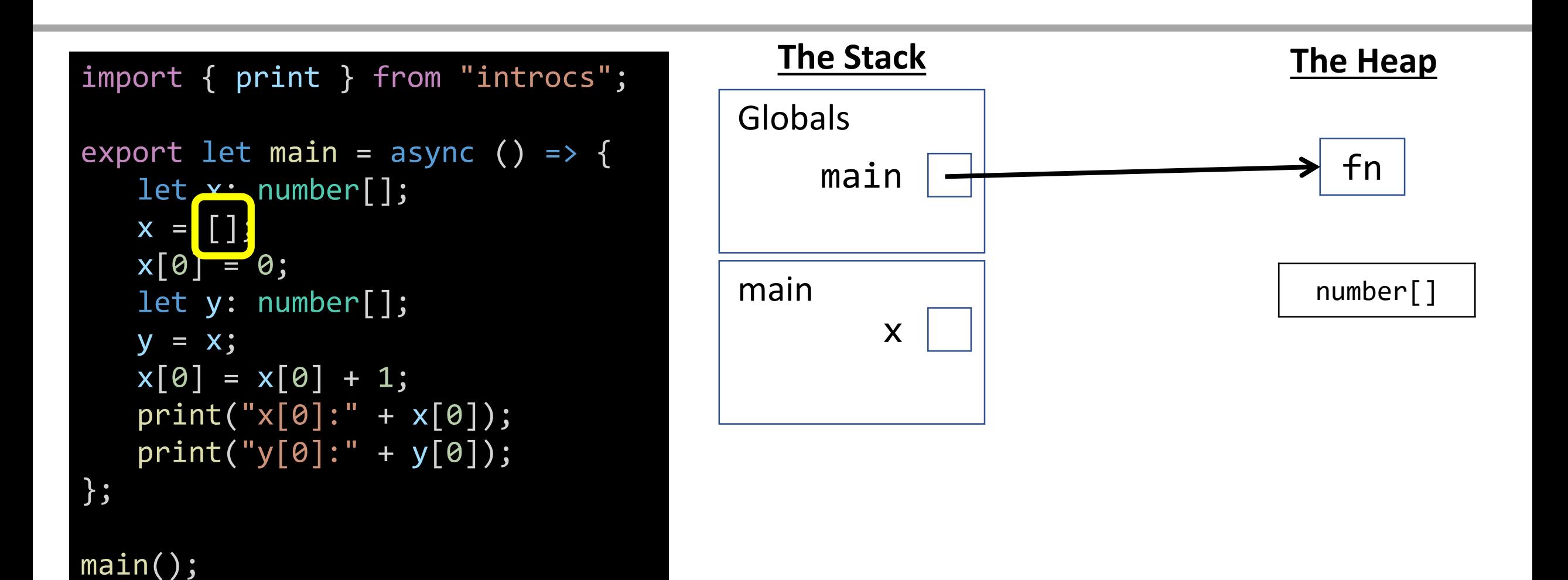

### Variable Assignment - References (Arrays, Objects)

When a value stored on the heap is assigned to a **reference variable** on the stack, draw a **pointer\* arrow** to it. *All array values are stored on the heap.*

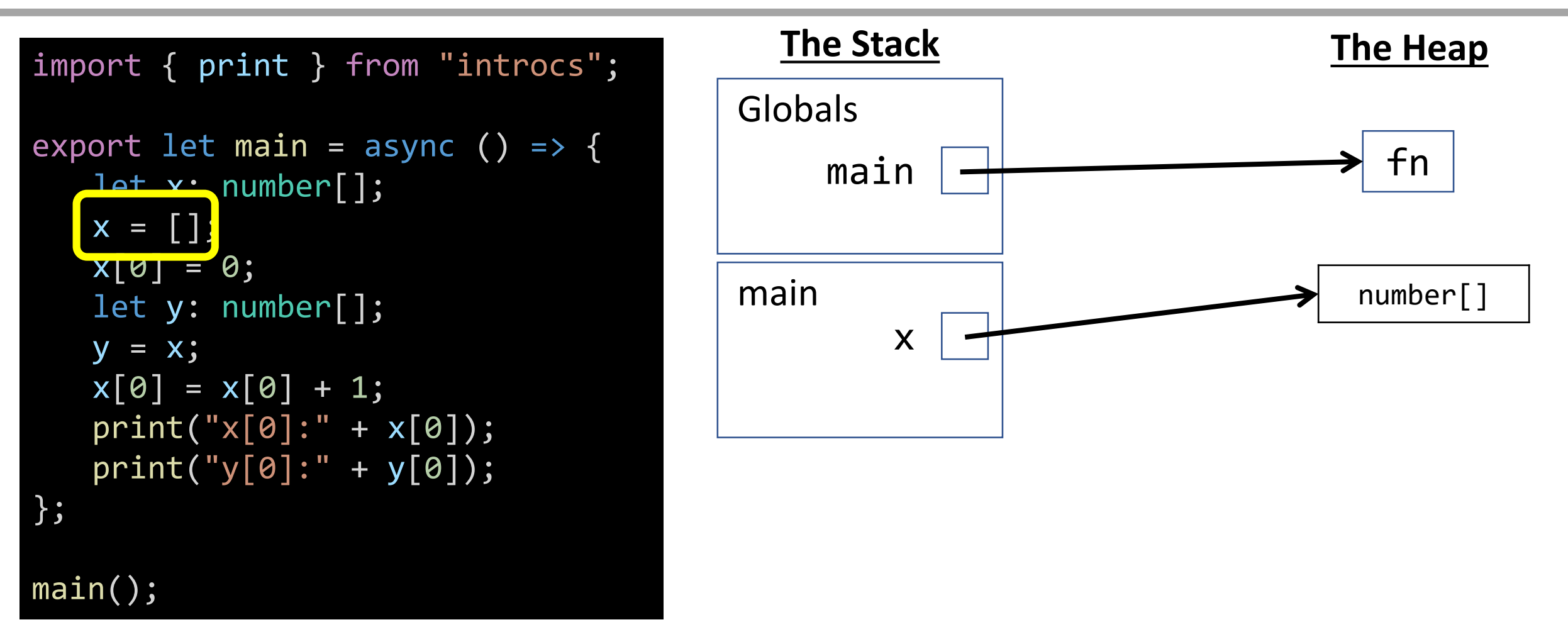

\* If you are a computer science concentrator, starting to call these arrows by the name **pointers** now will serve you well in the future.

## Array Element Assignment

When assigning to an element of an array, use name resolution to find the correct variable on the stack, then follow the pointer to its heap value to assign.

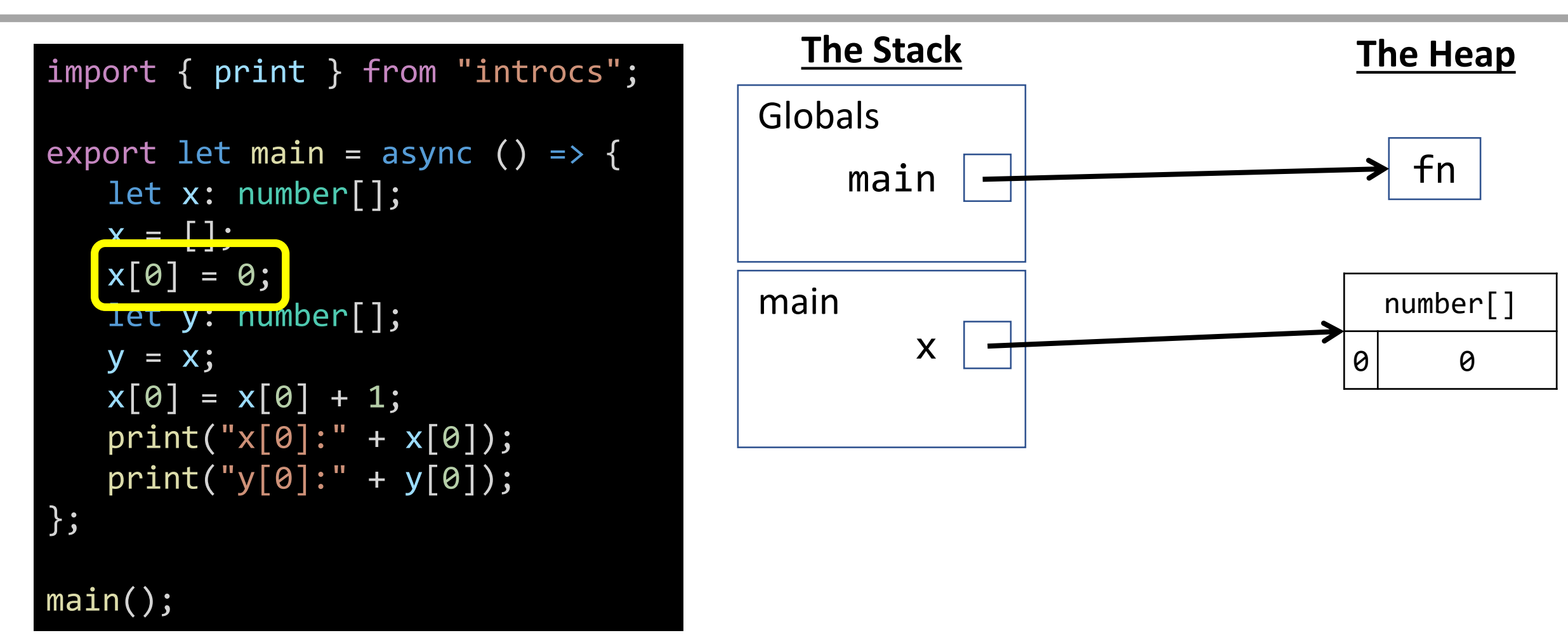

\* If you are a computer science concentrator, starting to call these arrows by the name **pointers** now will serve you well in the future.

#### Variable Declaration

When a **variable** is declared, add its name to the current frame on the stack.

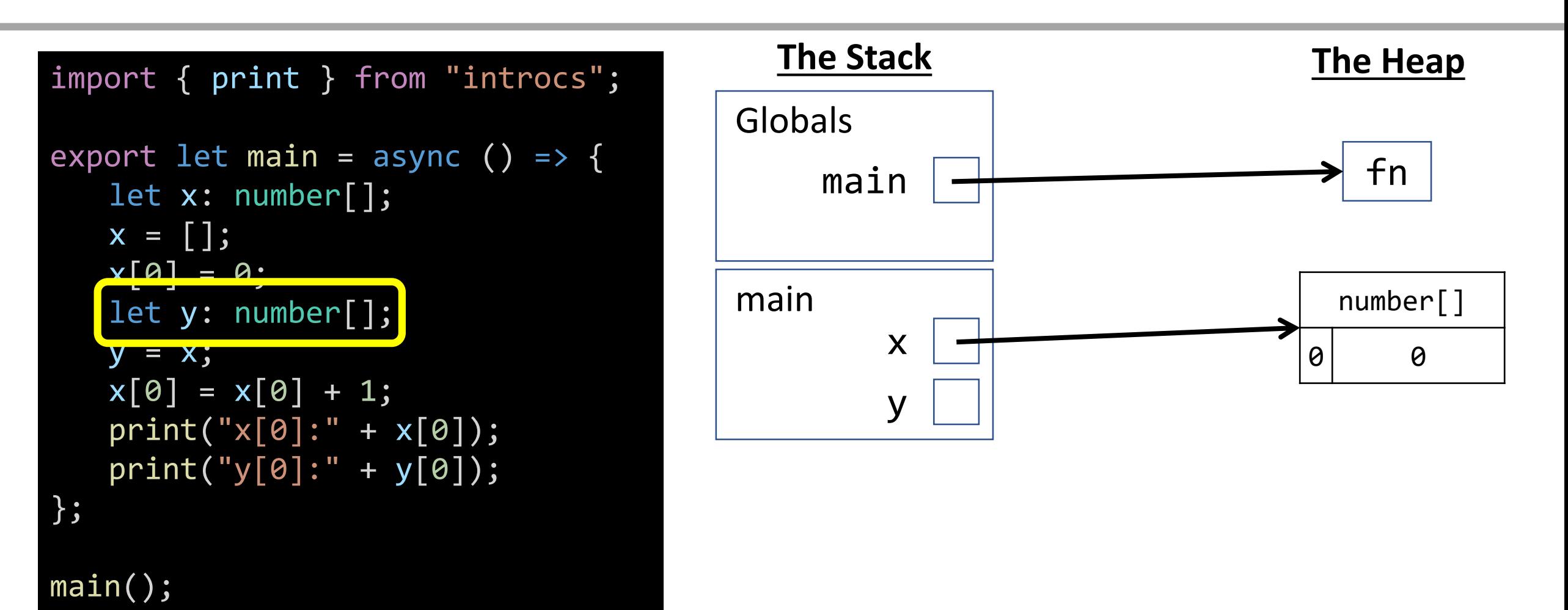

\* If you are a computer science concentrator, starting to call these arrows by the name **pointers** now will serve you well in the future.
## Name Resolution - Reference Variable Access

When a **reference variable** is accessed, find its name in the current frame on the stack. If it is not there, then look in globals. Substitute access with pointer\*.

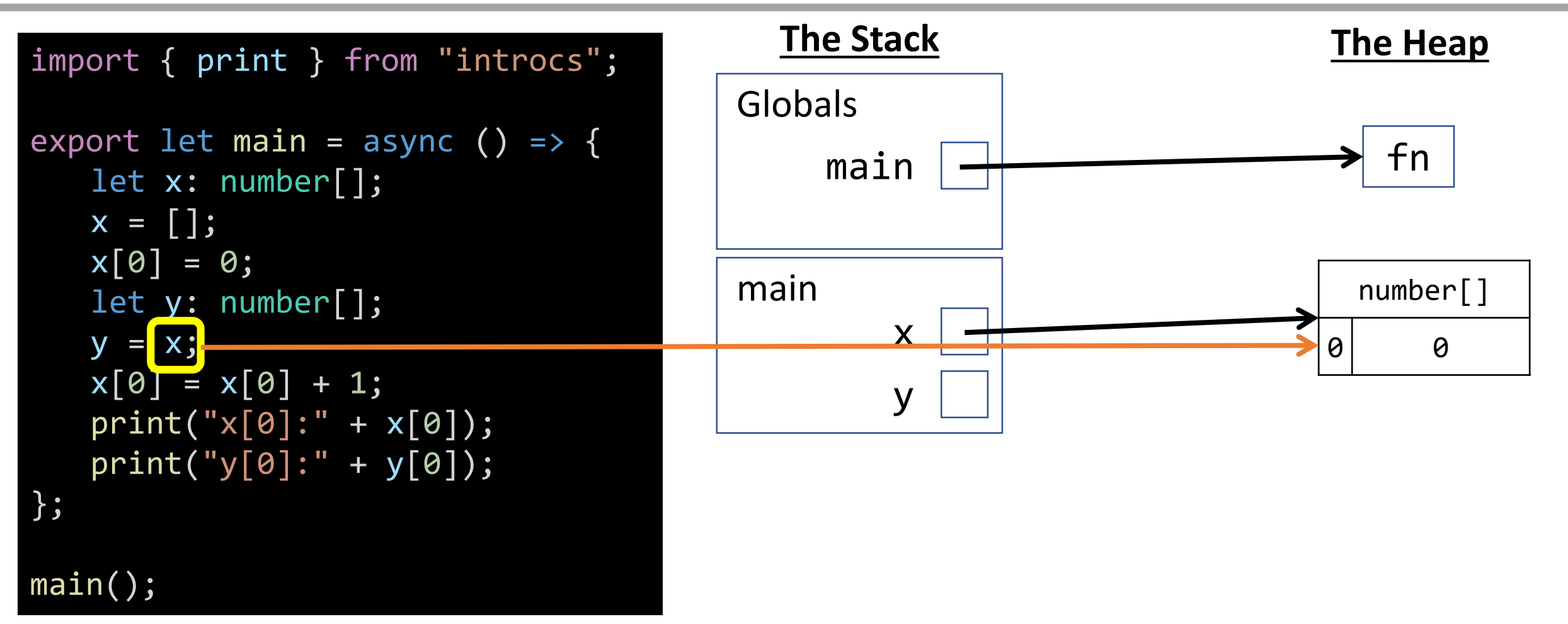

\* If you are a computer science concentrator, starting to call these arrows by the name **pointers** now will serve you well in the future.

# Variable Assignment - References (1 / 2)

When a value stored on the heap is assigned to a **reference variable** on the stack, draw a **pointer arrow** *to the value on the heap*.

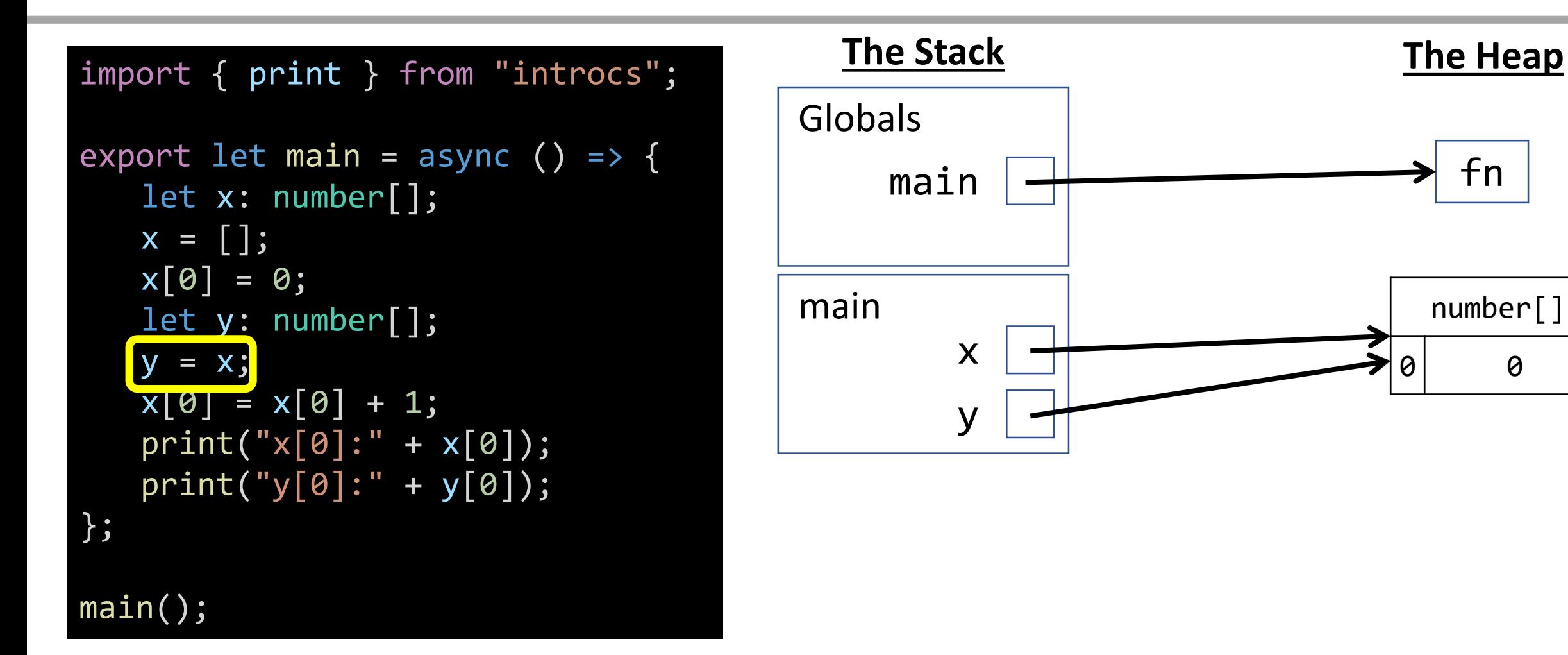

# WARNING: Variable Assignment - References (2 / 2)

*NEVER DO THIS!!!!* You are not saying "y refers to x". You are saying "y refers to the same array on the heap that x also refers to," or, "y is assigned the same pointer value as x."

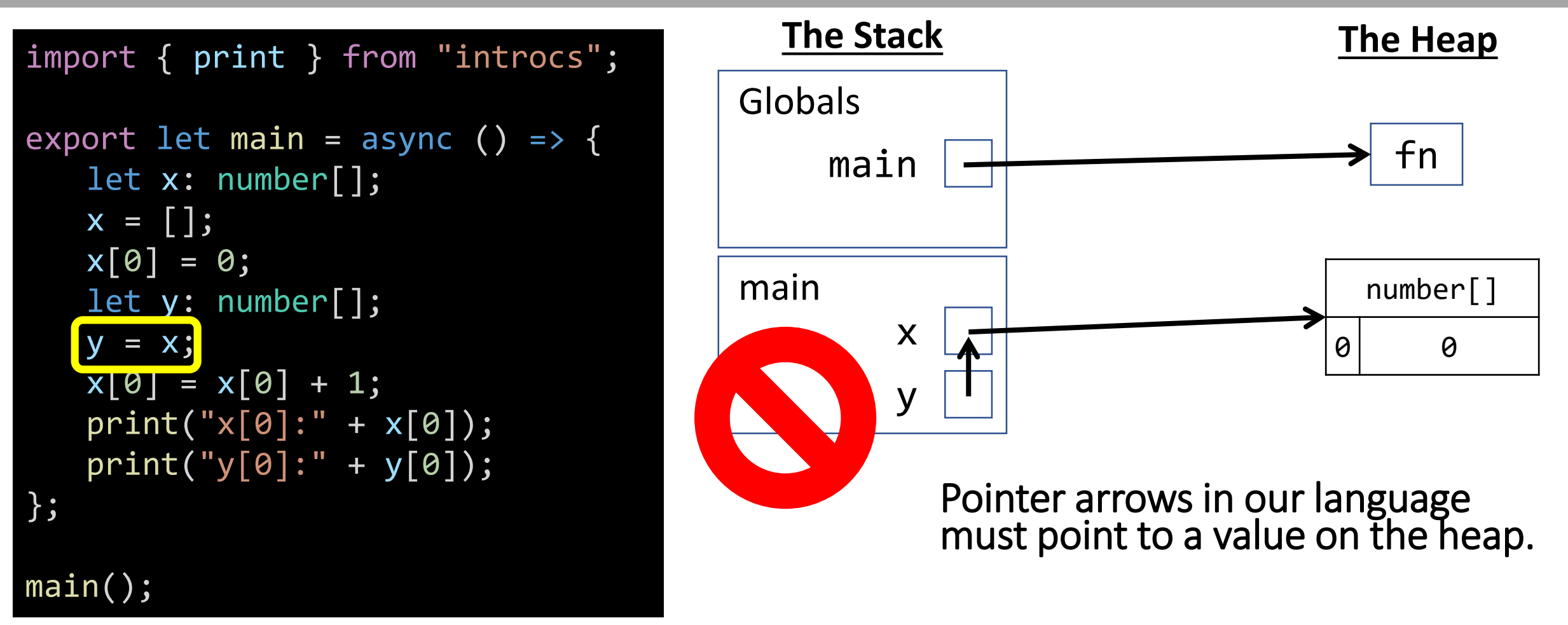

\* This is true in Java, C#, and most "managed" languages as well. In other languages, like C and C++, it is possible to work with pointers to values on the stack.

# Array Index Acccess

When accessing to an element of an array by index, use name resolution to find the correct variable on the stack, follow the pointer, and lookup element at index.

number[]

 $\theta$ 

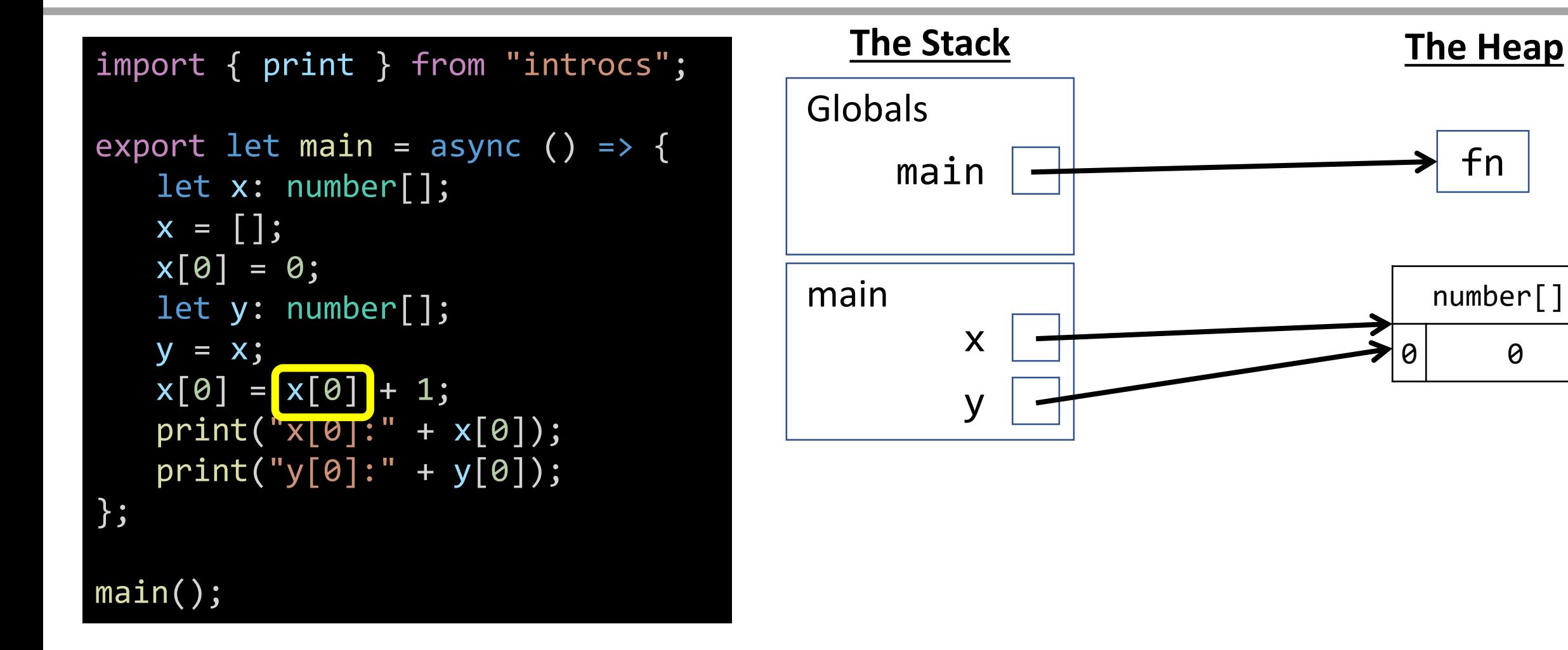

# Array Element Assignment

When assigning to an element of an array, use name resolution to find the correct variable on the stack, then follow the pointer to its heap value to assign.

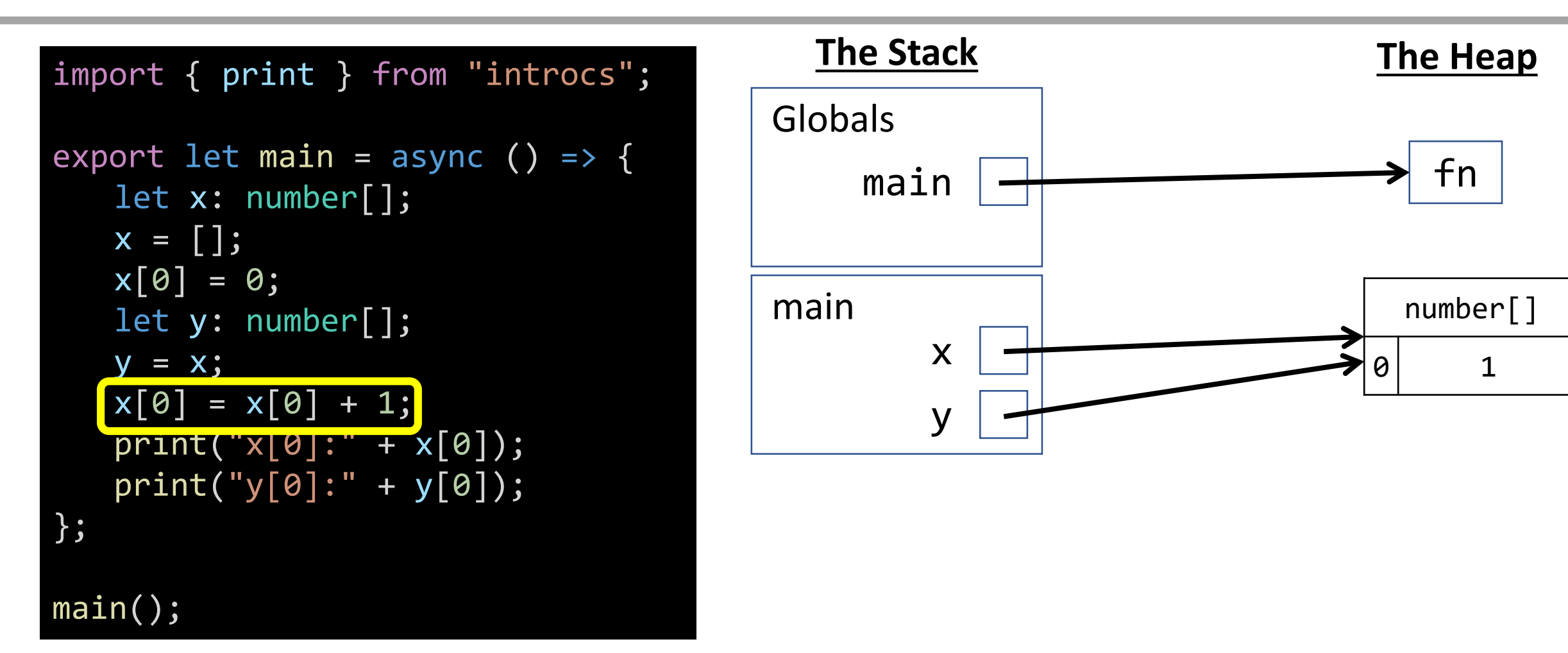

# Array Index Acccess

When accessing to an element of an array by index, use name resolution to find the correct variable on the stack, follow the pointer, and lookup element at index.

number[]

0 1

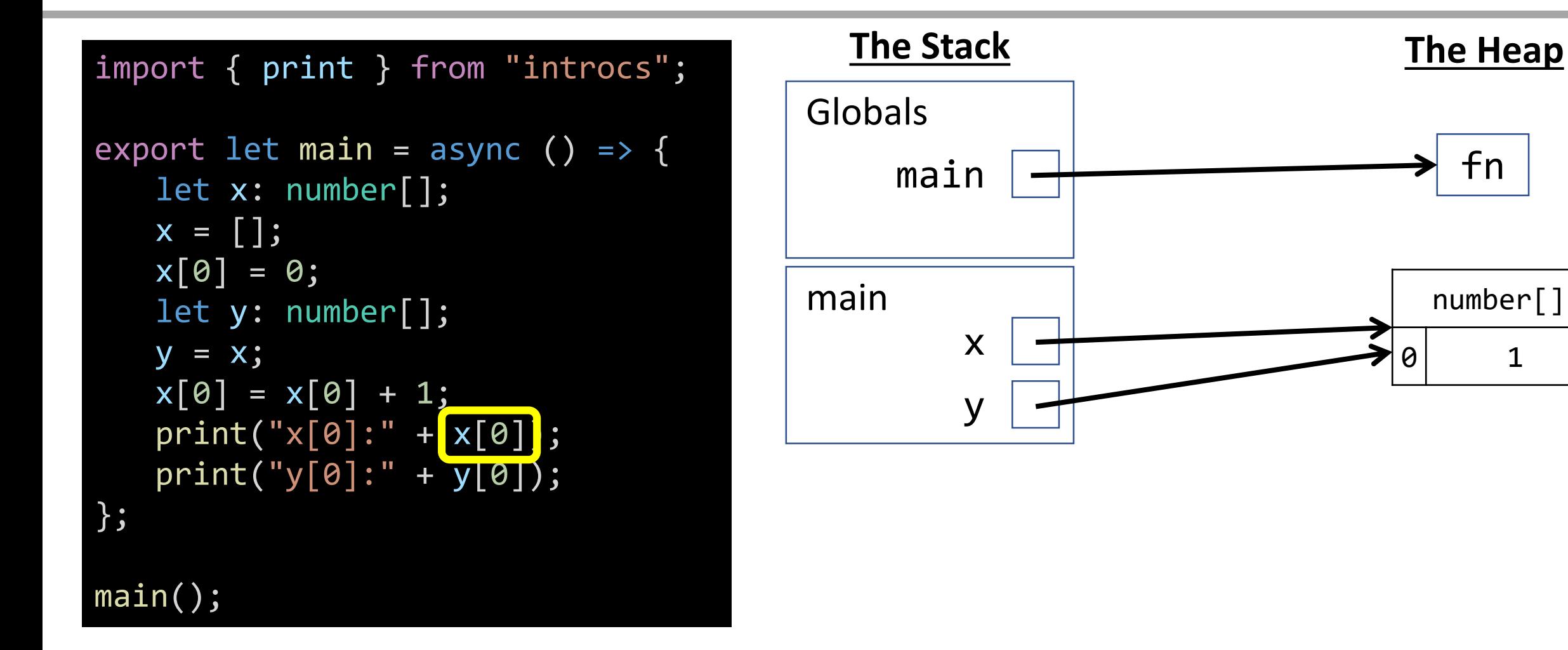

# Array Index Acccess

When accessing to an element of an array by index, use name resolution to find the correct variable on the stack, follow the pointer, and lookup element at index.

number[]

0 1

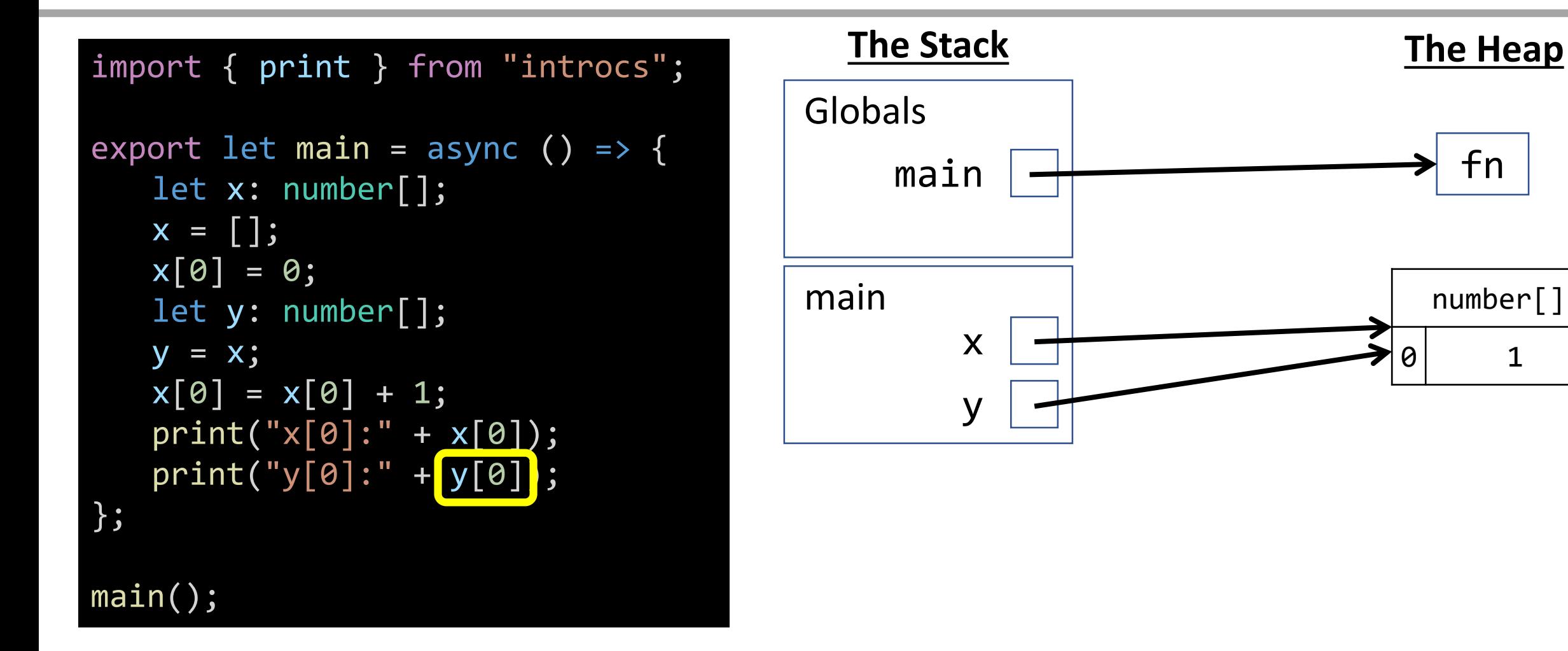

# Function Return - **void** Functions

When a **void function** completes, remove its frame from the stack and return to where the function call was invoked... *but what about that array on the heap?*

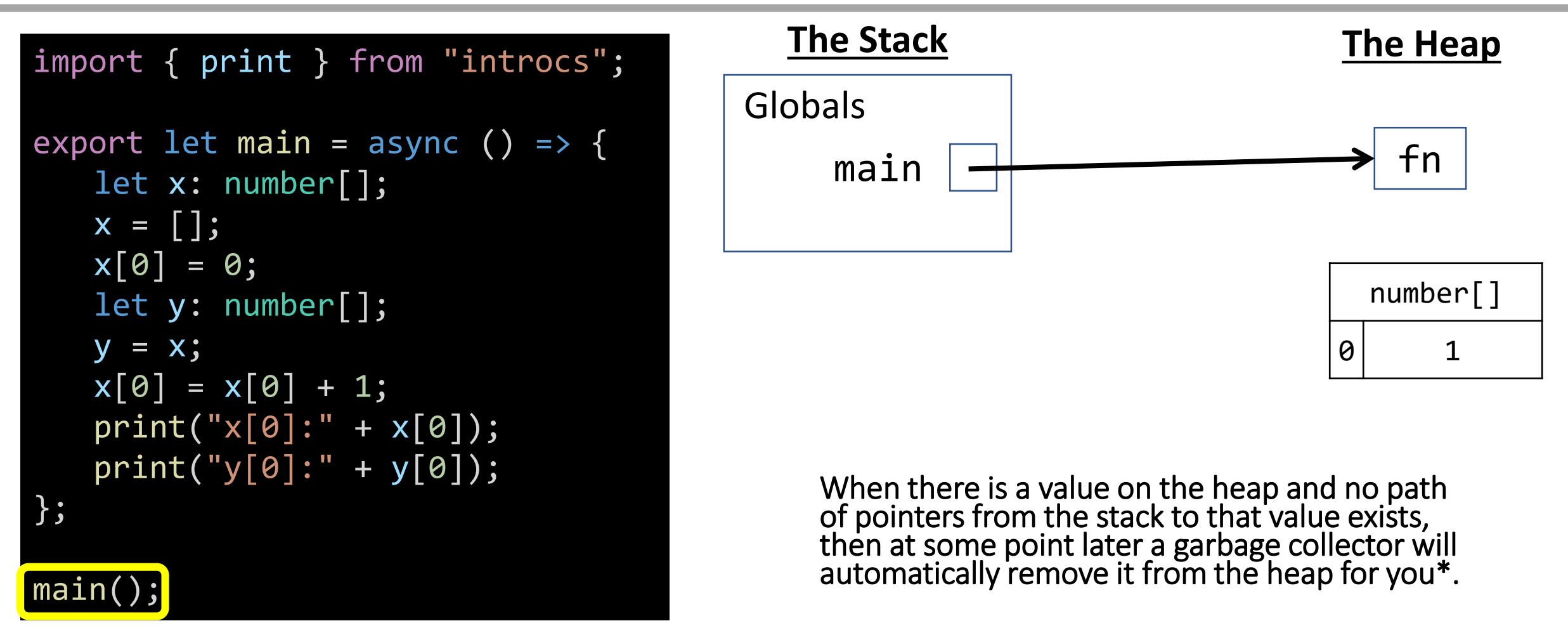

\* This is true in Java, C#, and most "managed" languages as well. In other languages, like C and C++, you must free/delete values from the heap yourself.

#### Case Study: Global Variables

#### Globals - Starting Point

When a program<sup>\*</sup> is loaded by an interpreter, it begins with an empty stack and heap. The top-most frame of our stack is called the **Globals frame**.

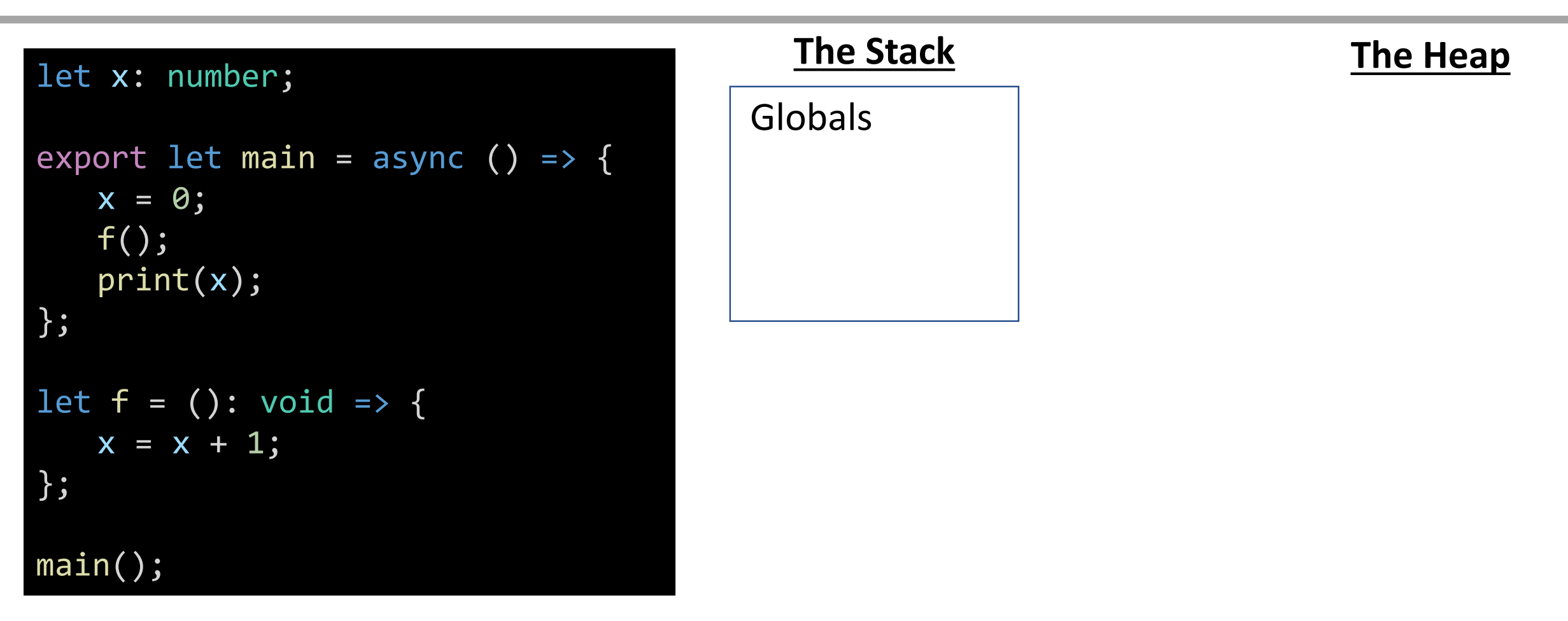

#### Variable Declaration

When a **variable** is declared, add its name to the current frame on the stack. Since **x** is declared in the global frame it's called a **global variable**.

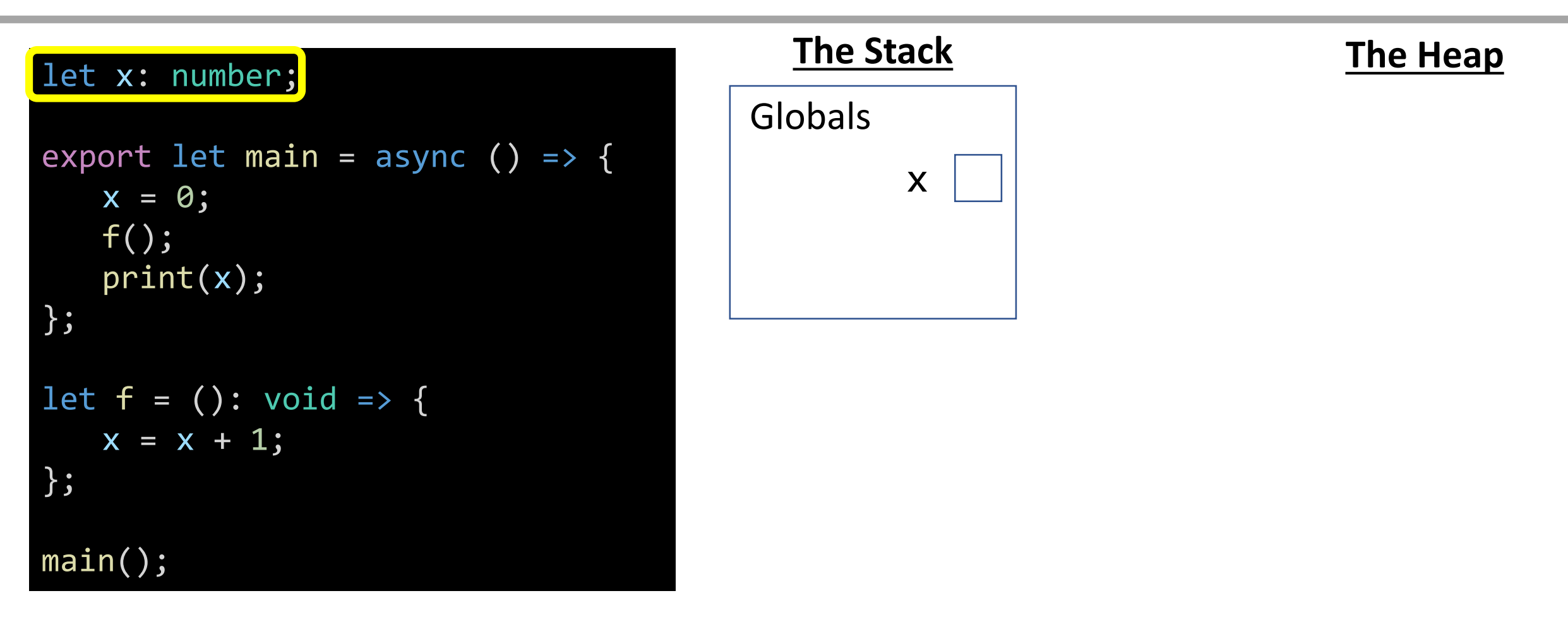

# Variable Declarations - Function

When a function definition is encountered, you will add its name to the current stack frame connected to a shorthand 'fn' symbol on the heap via pointer.

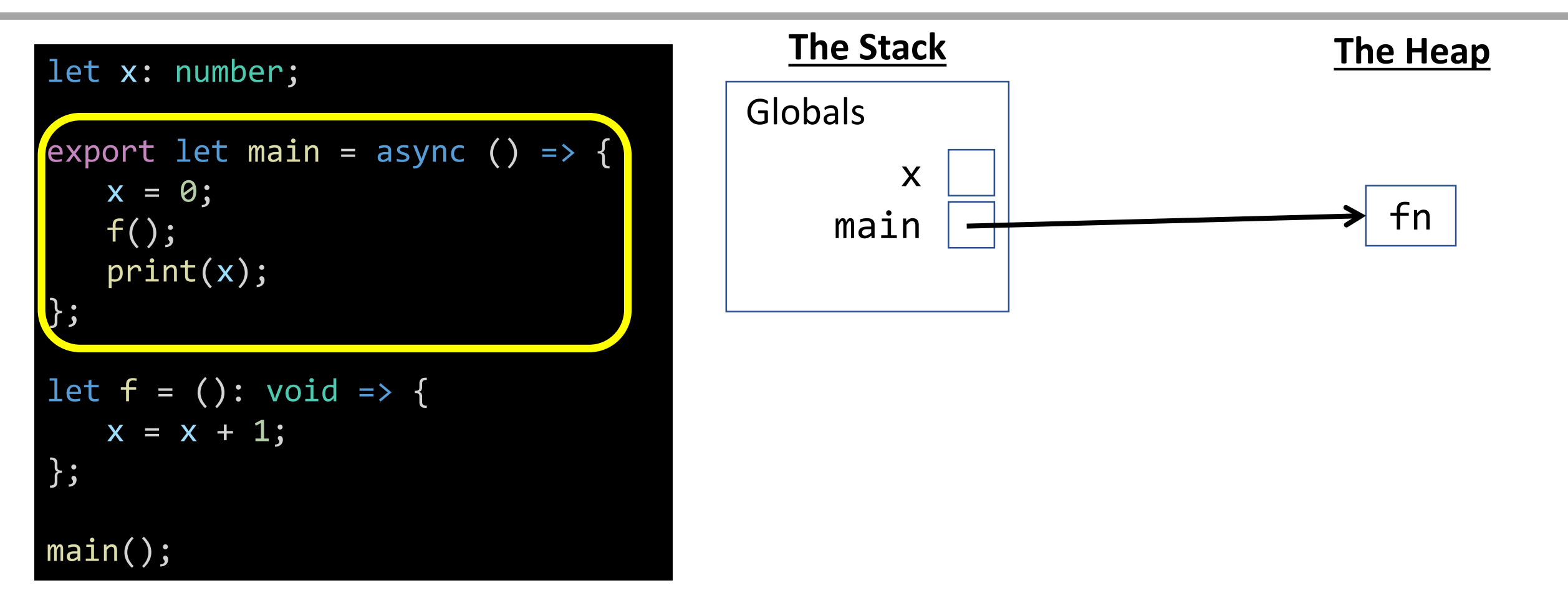

# Variable Declarations - Function

When a function definition is encountered, you will add its name to the current stack frame connected to a shorthand 'fn' symbol on the heap via pointer.

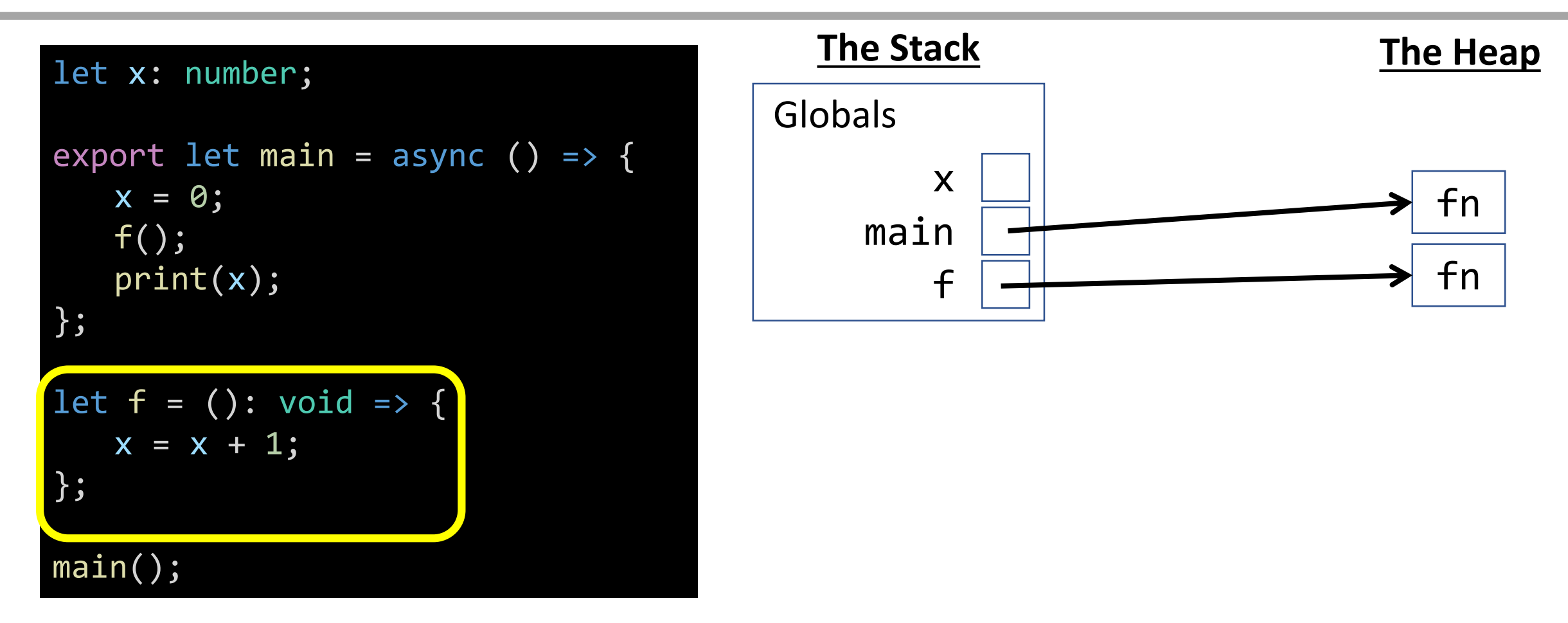

## Function Call

When a function call is encountered, a new **frame** is added to your stack. Label it with the function name. When it has parameters, you'll need to add them, too.

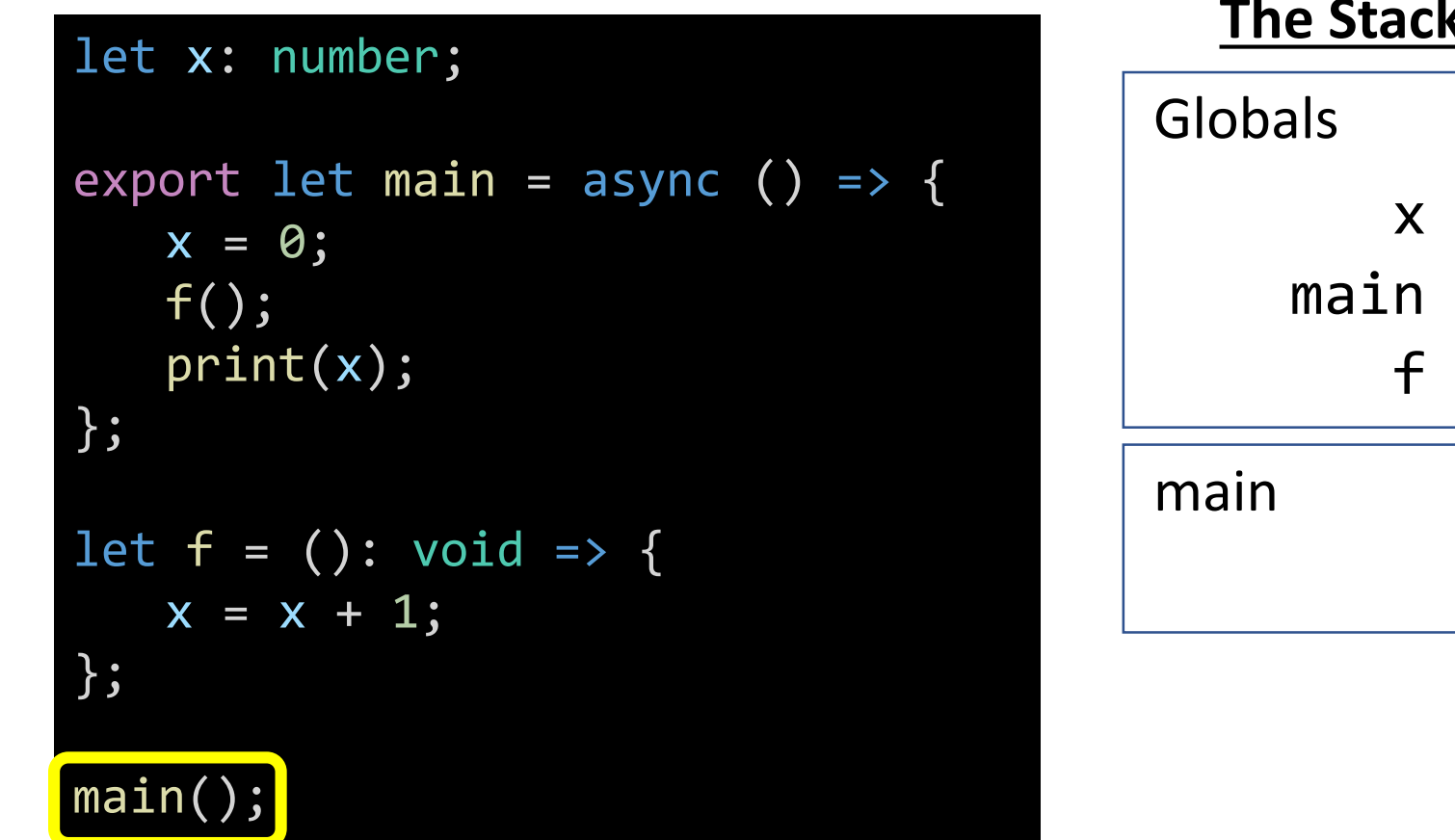

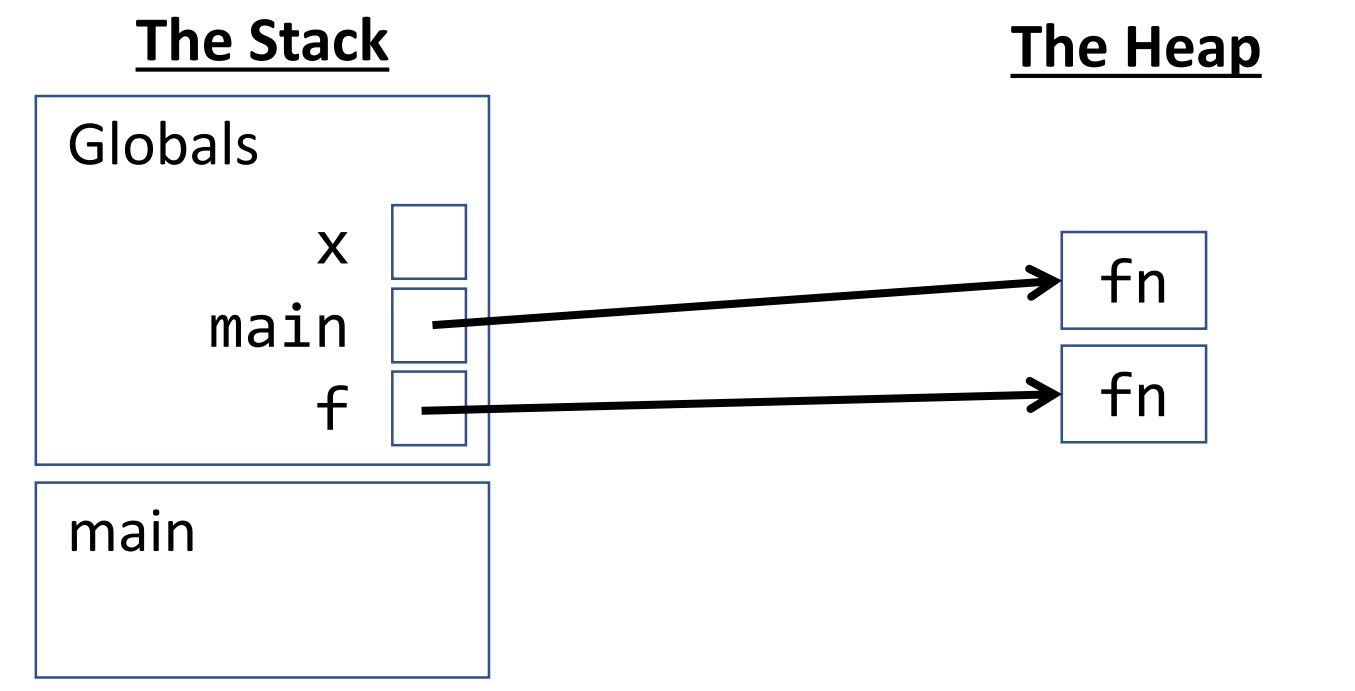

# Name Resolution - Variable Assignment

How do you know what the name **x** is? First look for a name in the current stack frame. If not there, then look in the globals. Primitive? Assign value in stack.

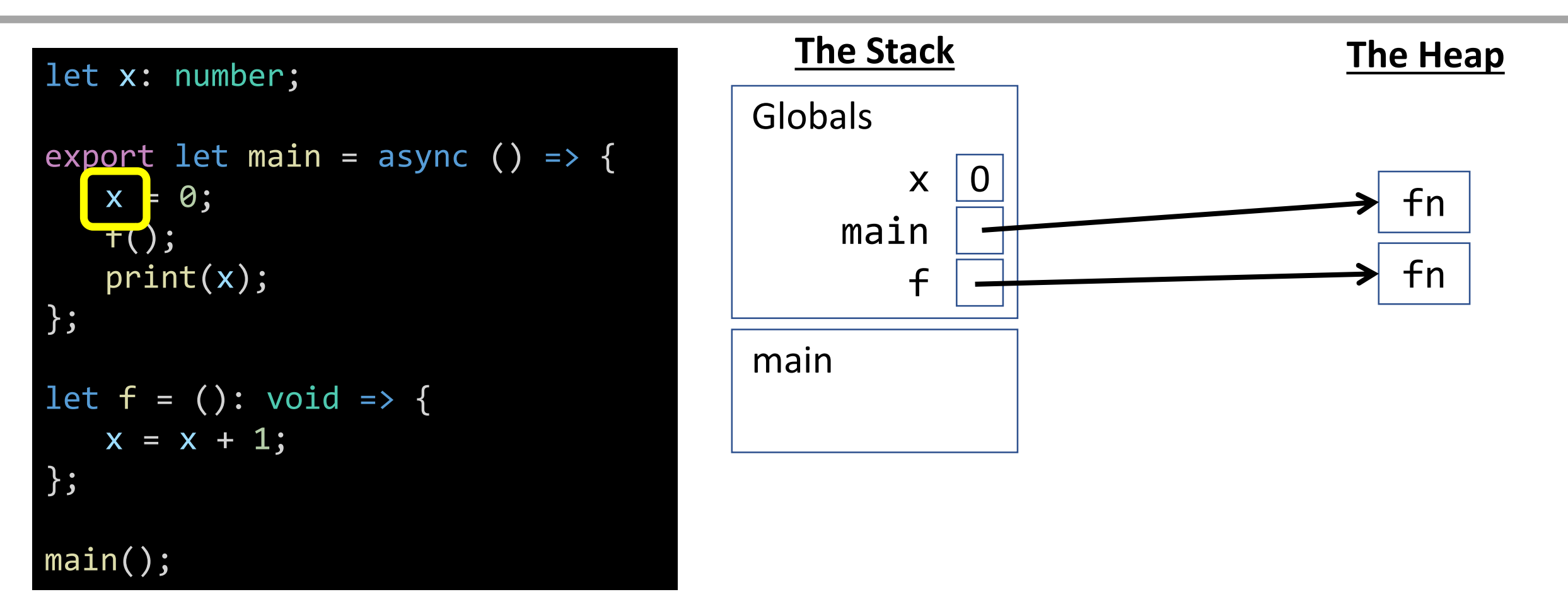

## Function Call

When a function call is encountered, a new **frame** is added to your stack. Label it with the function name. When it has parameters, you'll need to add them, too.

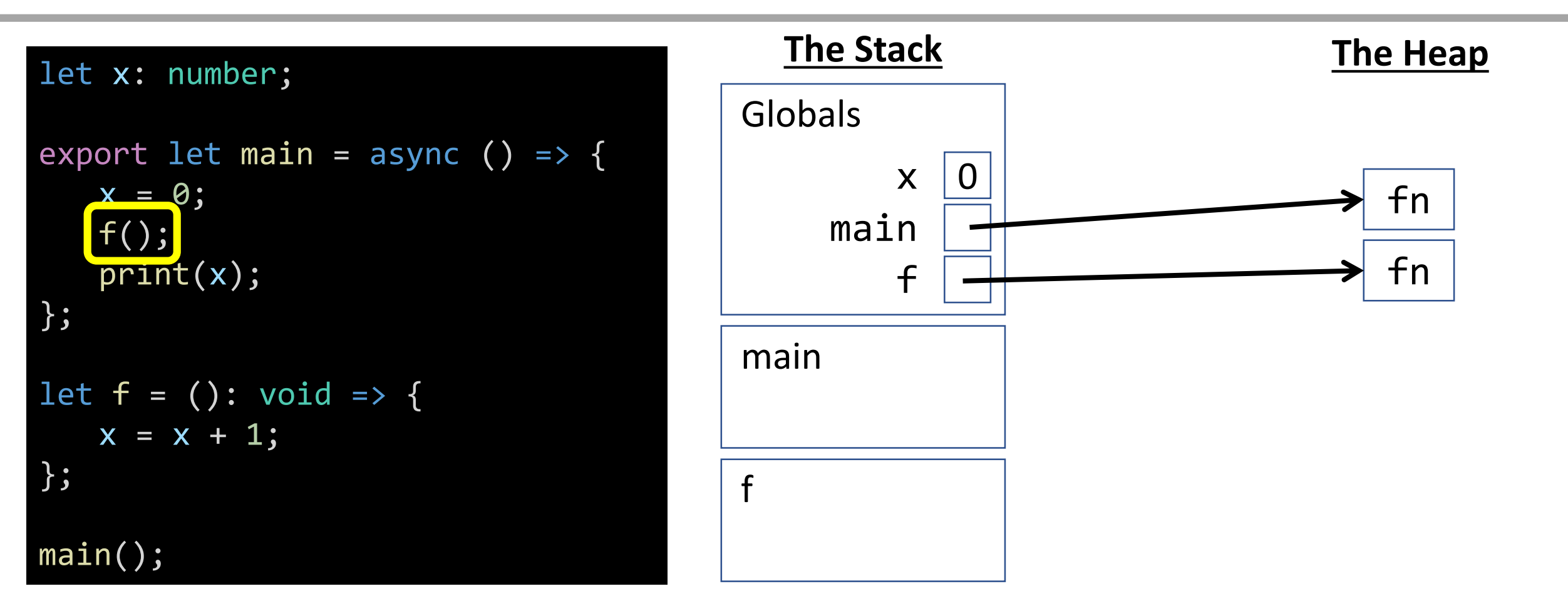

# Name Resolution - Variable Access

How do you know what the name **x** is? First look for a name in the current stack frame. If not there, then look in the globals frame. In this case, it's in globals!

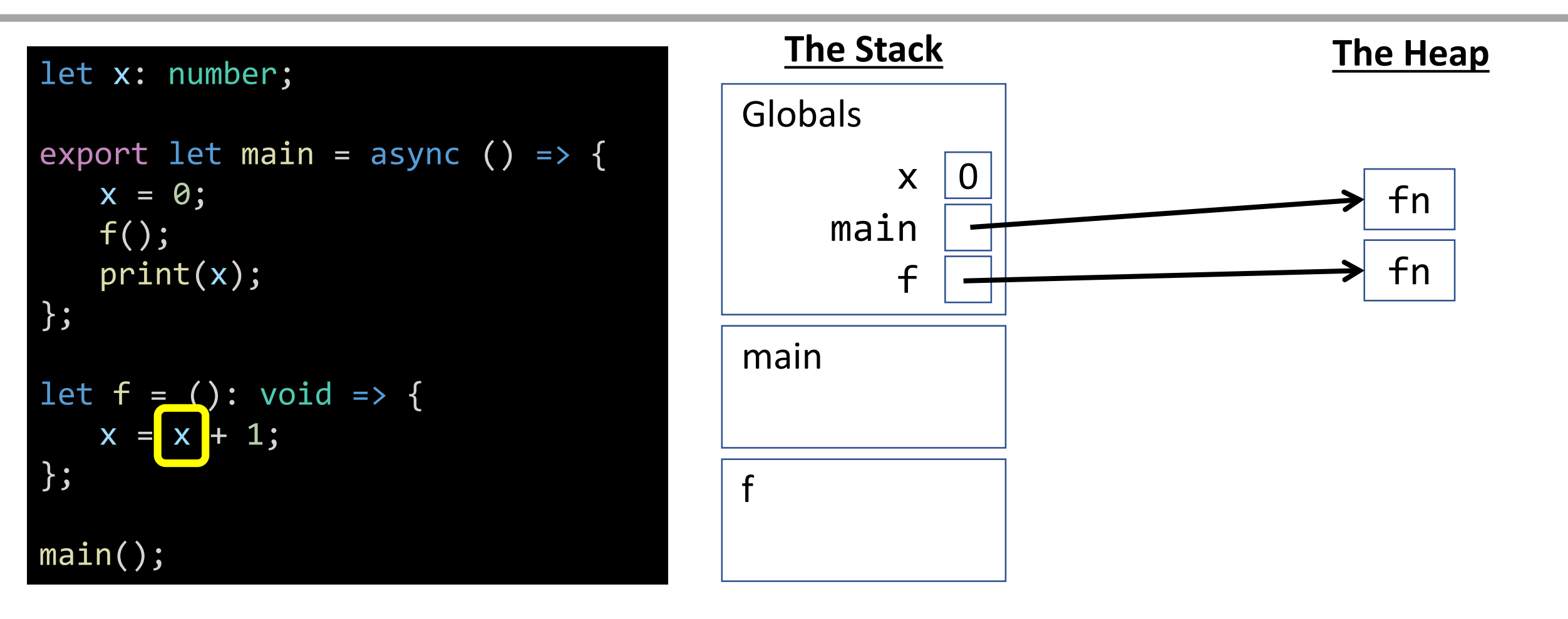

# Name Resolution - Variable Assignment

When a **primitive variable** is assigned a value, first resolve its frame location by name, then update its value.

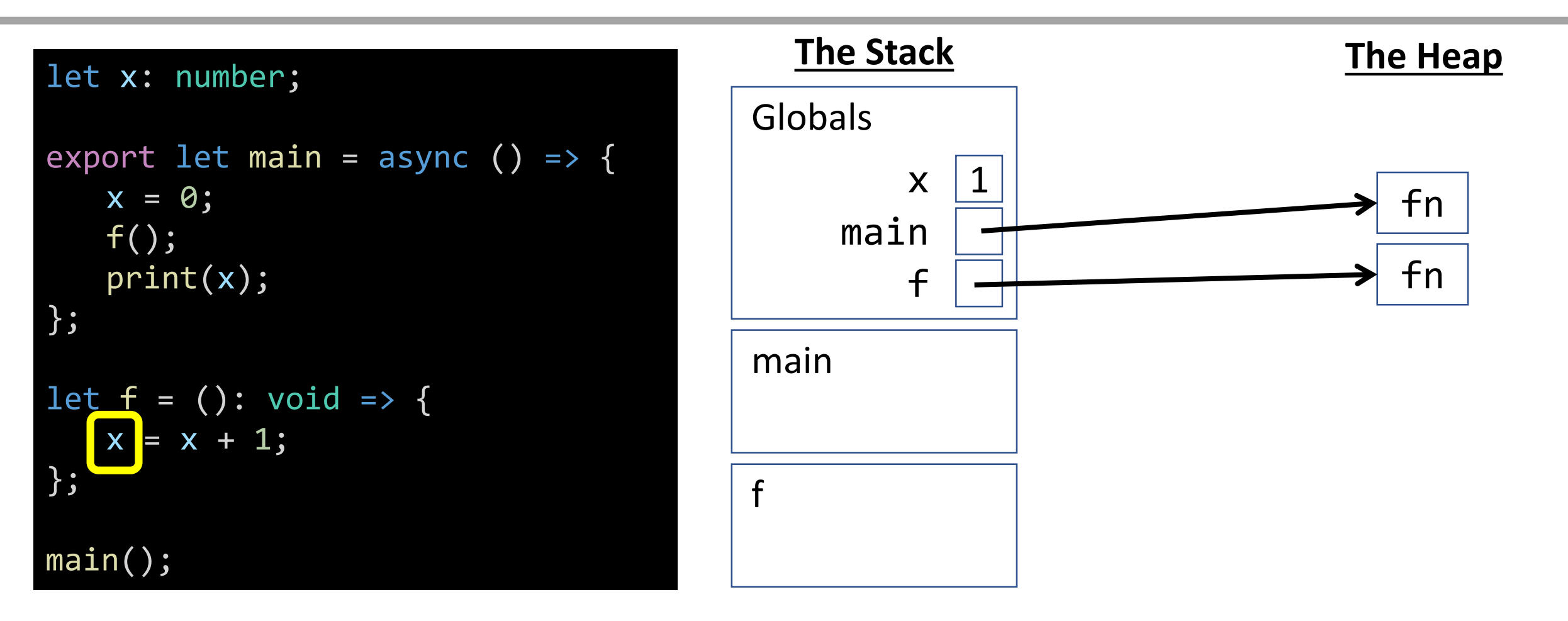

# Function Return - **void** Functions

When a **void function** completes, remove its frame from the stack and return to where the function call was invoked.

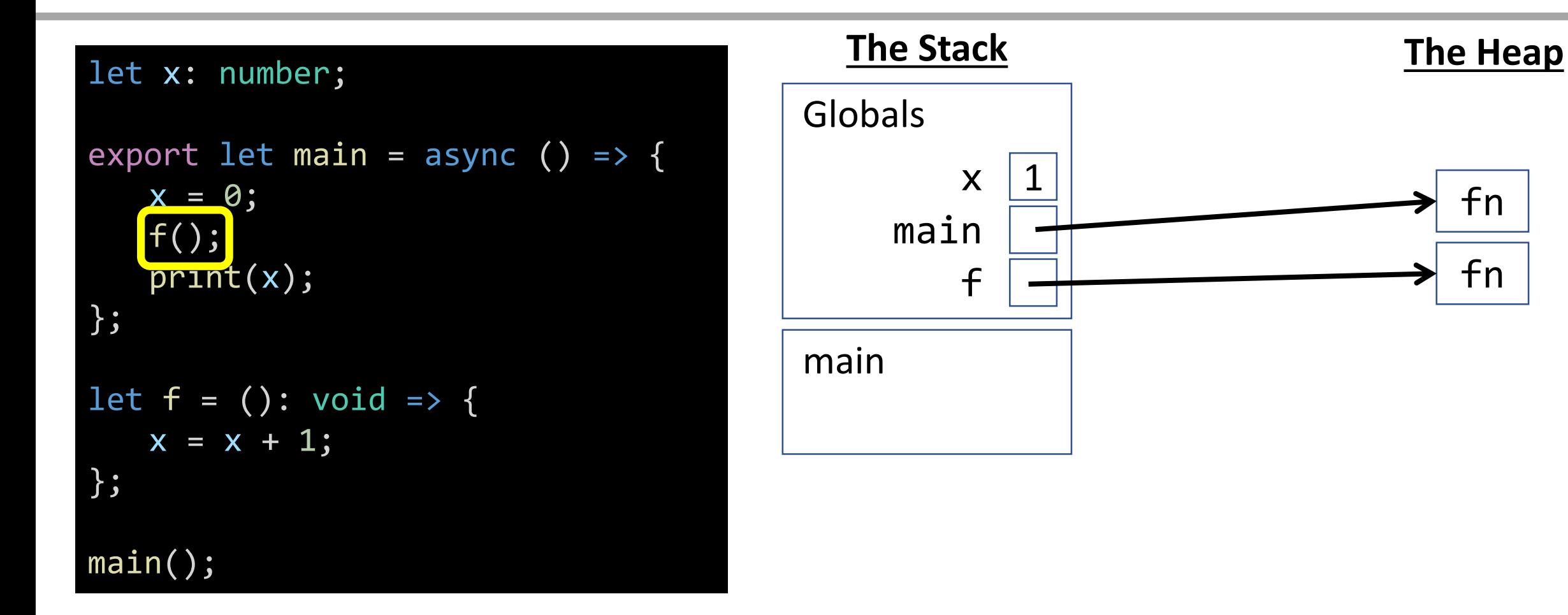

# Name Resolution - Variable Access

How do you know what the name **x** is? First look for a name in the current stack frame. If not there, then look in the globals frame. In this case, it's in globals!

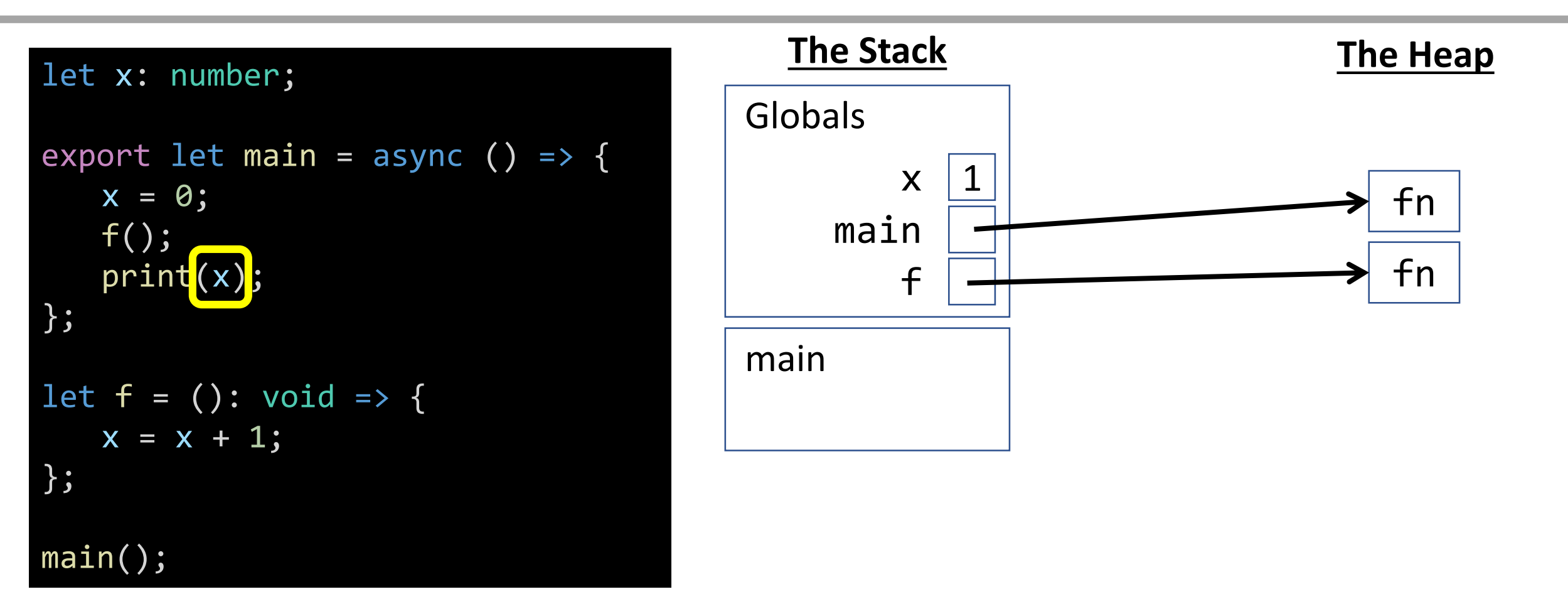

## Function Return - **void** Functions

When a **void function** completes, remove its frame from the stack and return to where the function call was invoked.

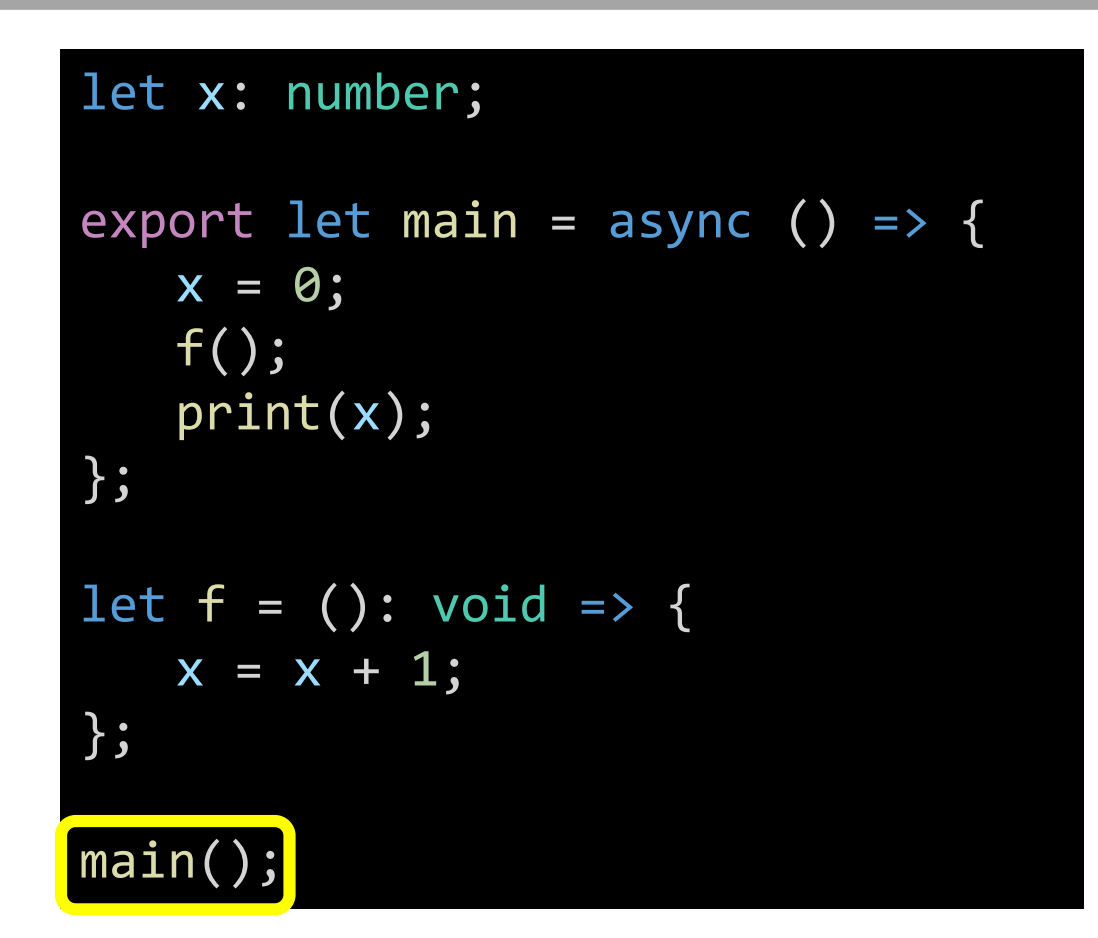

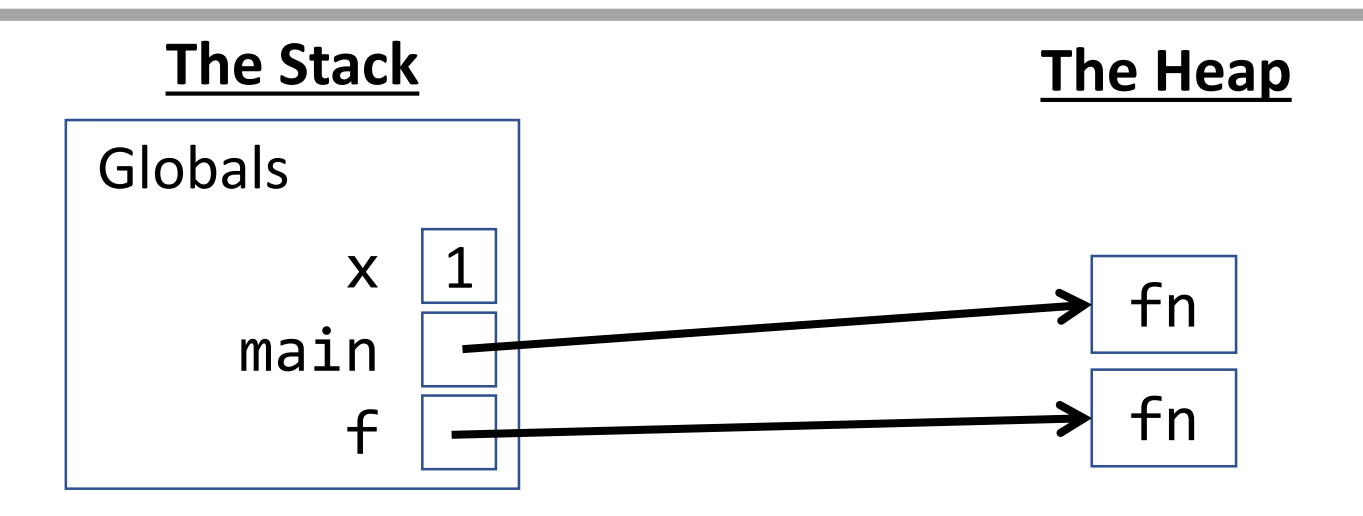

#### Case: Primitive Parameters

## Globals - Starting Point

When a program is loaded by an interpreter, it begins with an empty\* stack and heap. The top-most frame of our stack is called the **Globals frame**.

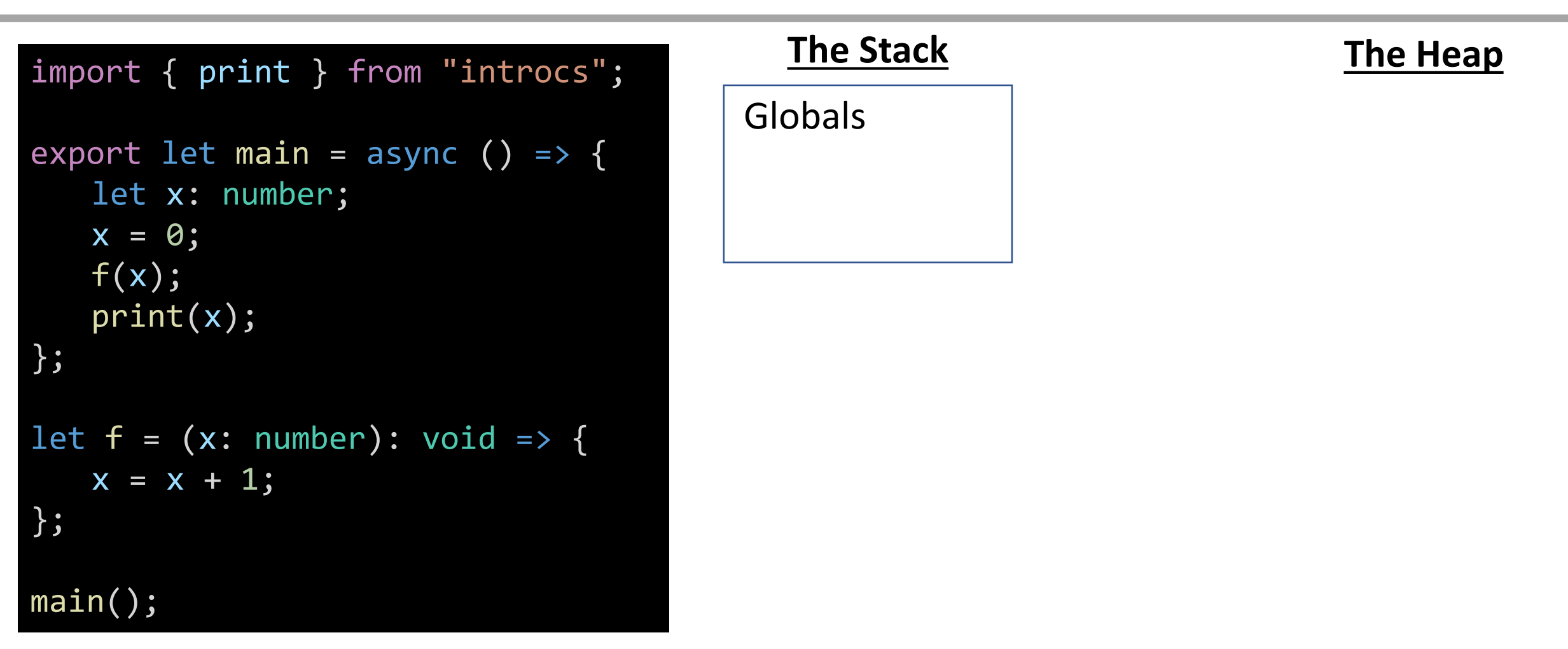

\* This is a lie. The interpreter has established built-in functions, variables, and classes in its own stack and heap space *before* our program loads. Not our concern.

#### Globals - Imports

When a function, class, or value is imported from another file, *technically* it is entered into the Globals frame. However, **we will skip this step in our diagrams**.

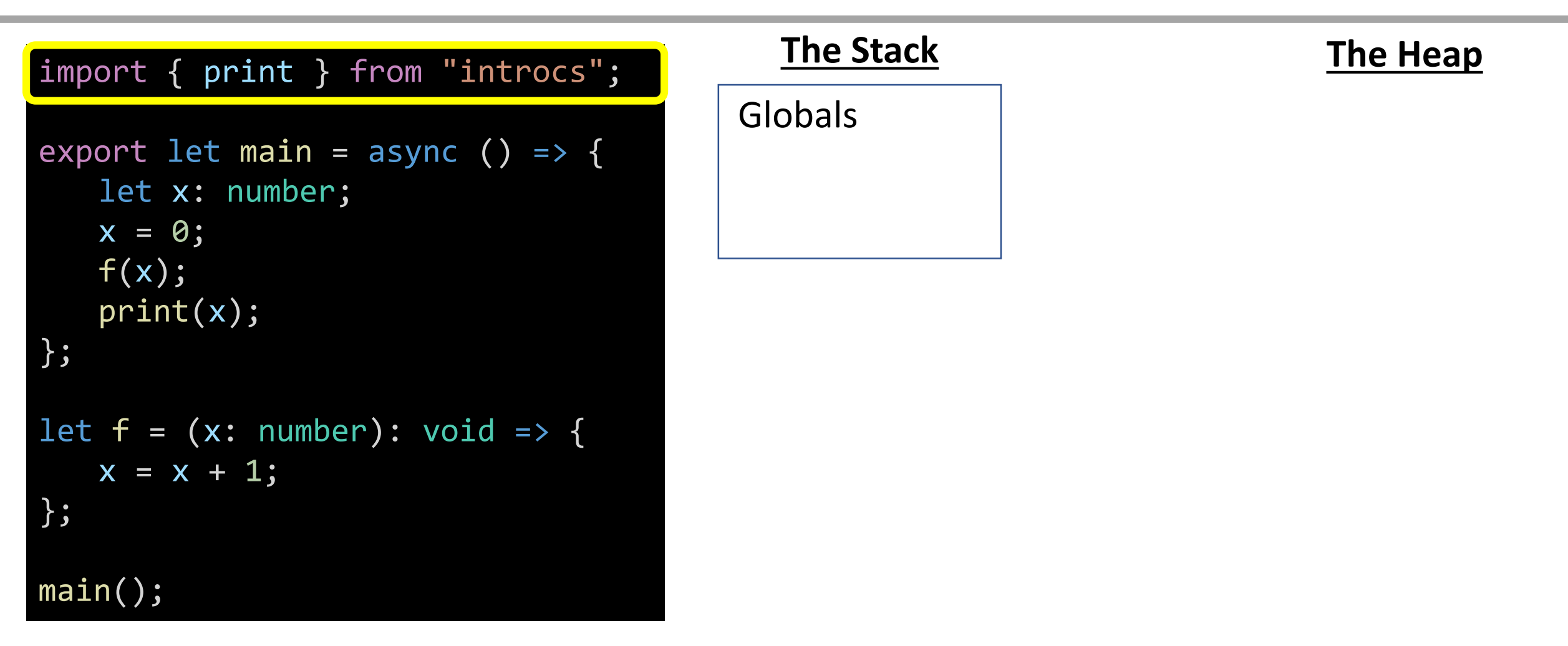

# Variable Declaration - Function (1 / 2)

When a function definition is encountered, you will add its name to the current stack frame connected to a shorthand 'fn' symbol on the heap via pointer.

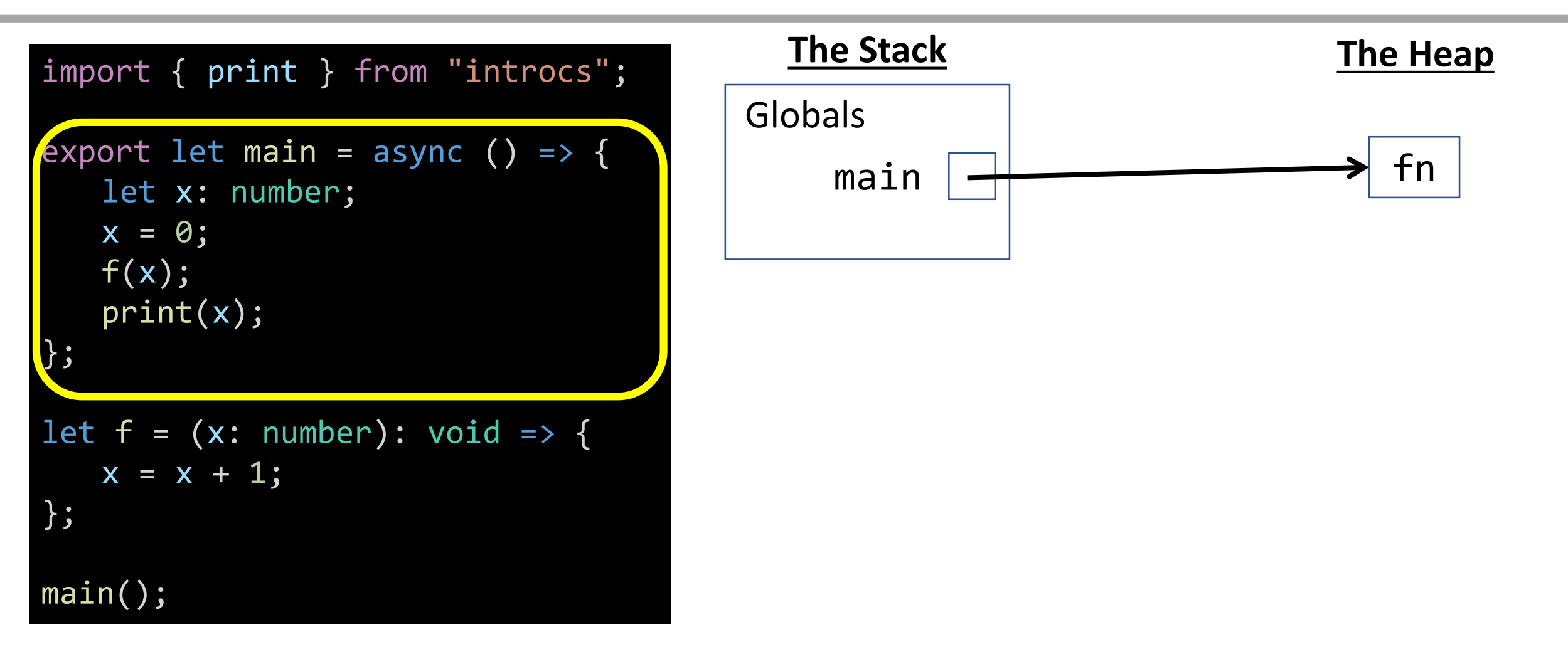

# Variable Declaration - Function (2 / 2)

Wait! *A function definition is actually variable definition? Its code is stored in memory with other variables?* Yes\*!!! We will explore these ideas soon.

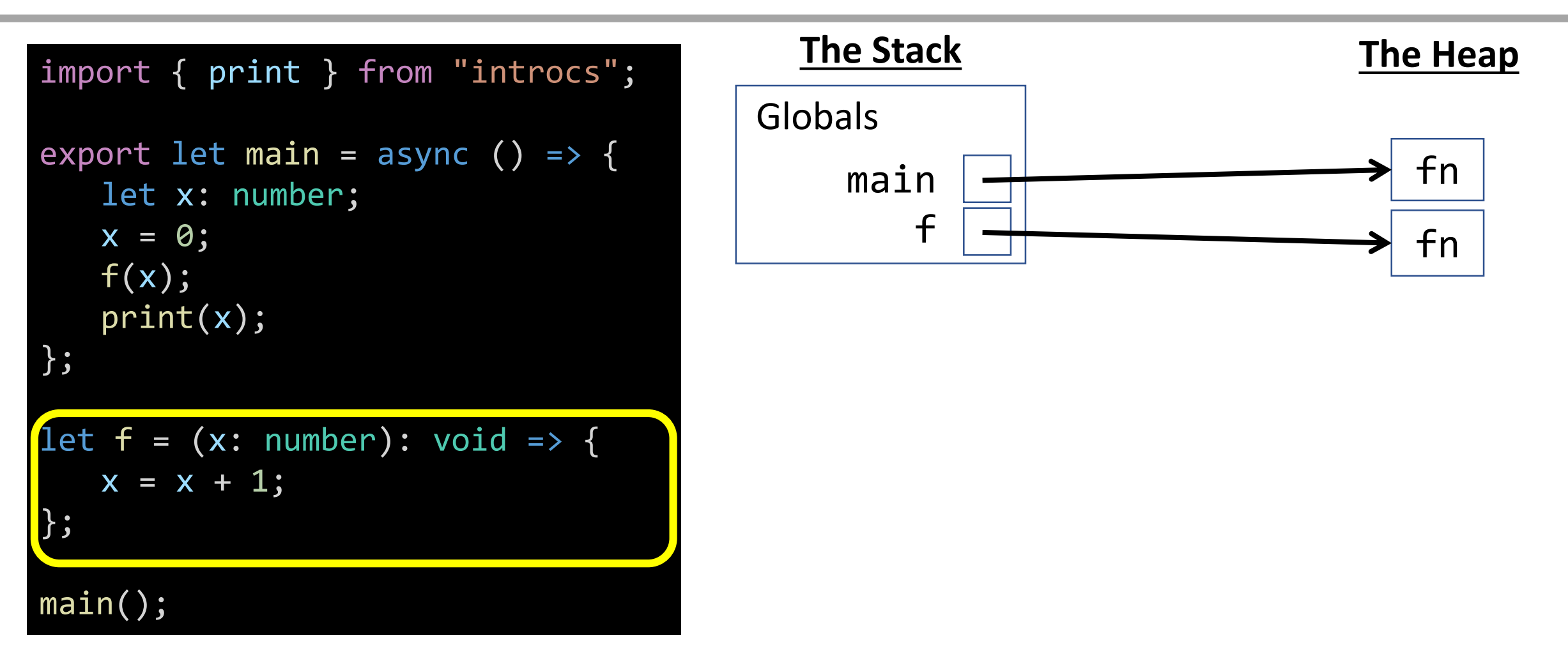

\* This is true in programming languages with *first-class functions.* Most modern programming languages feature first-class functions or "functions as values".

## Function Call

When a function call\* is encountered, a new **frame** is added to your stack. Label it with the function name. When it has parameters, you'll need to add them, too.

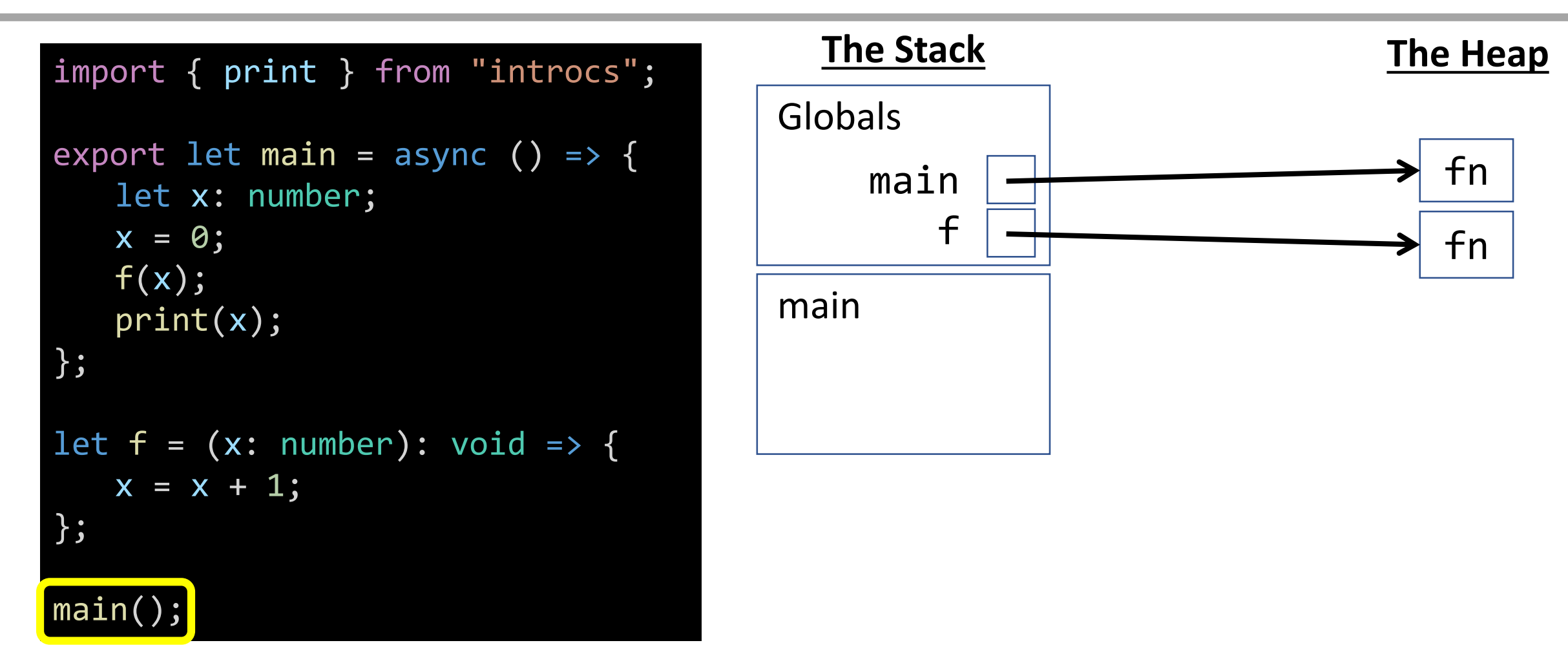

\* The last line of your programs all along has been a simple function call to the **main** function! *This* is why **main** is our programs' starting point.

#### Variable Declaration

When a **variable** is declared, add its name to the current function's frame.

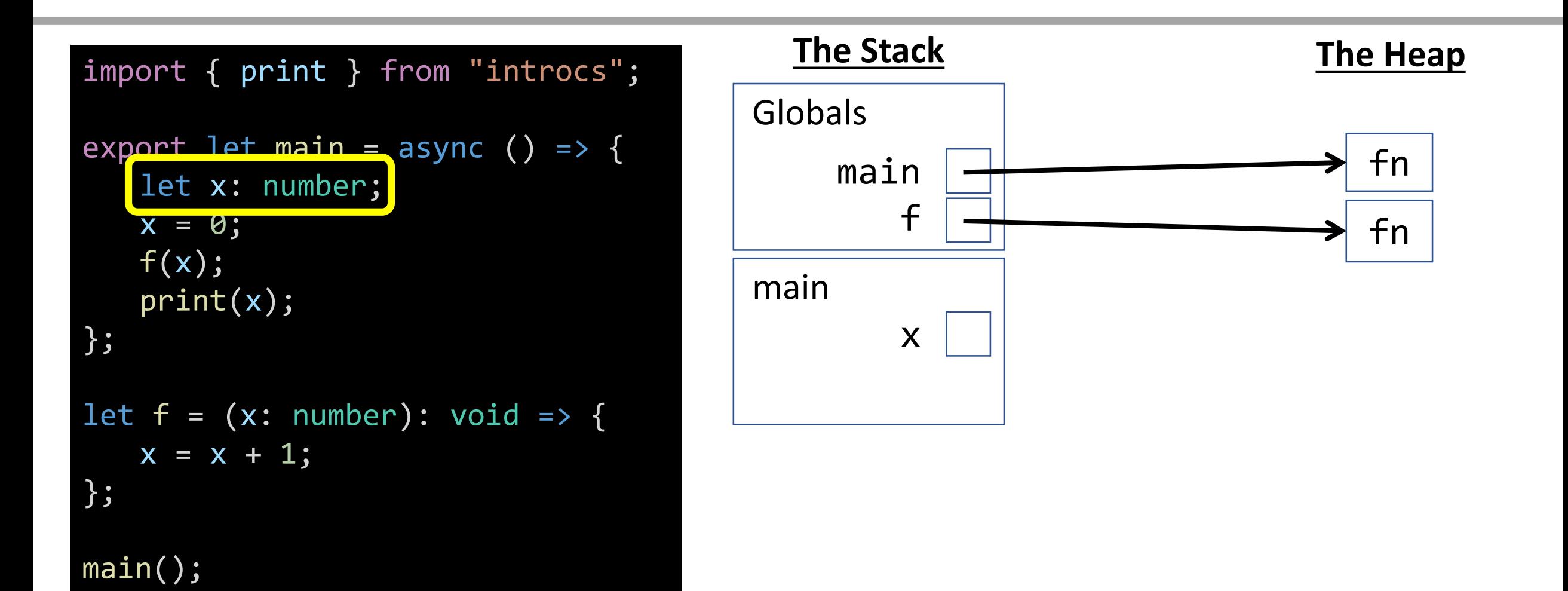

#### Variable Assignment - Primitives (number, boolean, string) When a **primitive variable** is assigned a value, update its value in its stack frame. *Primitive variables' values are stored on the stack.\**

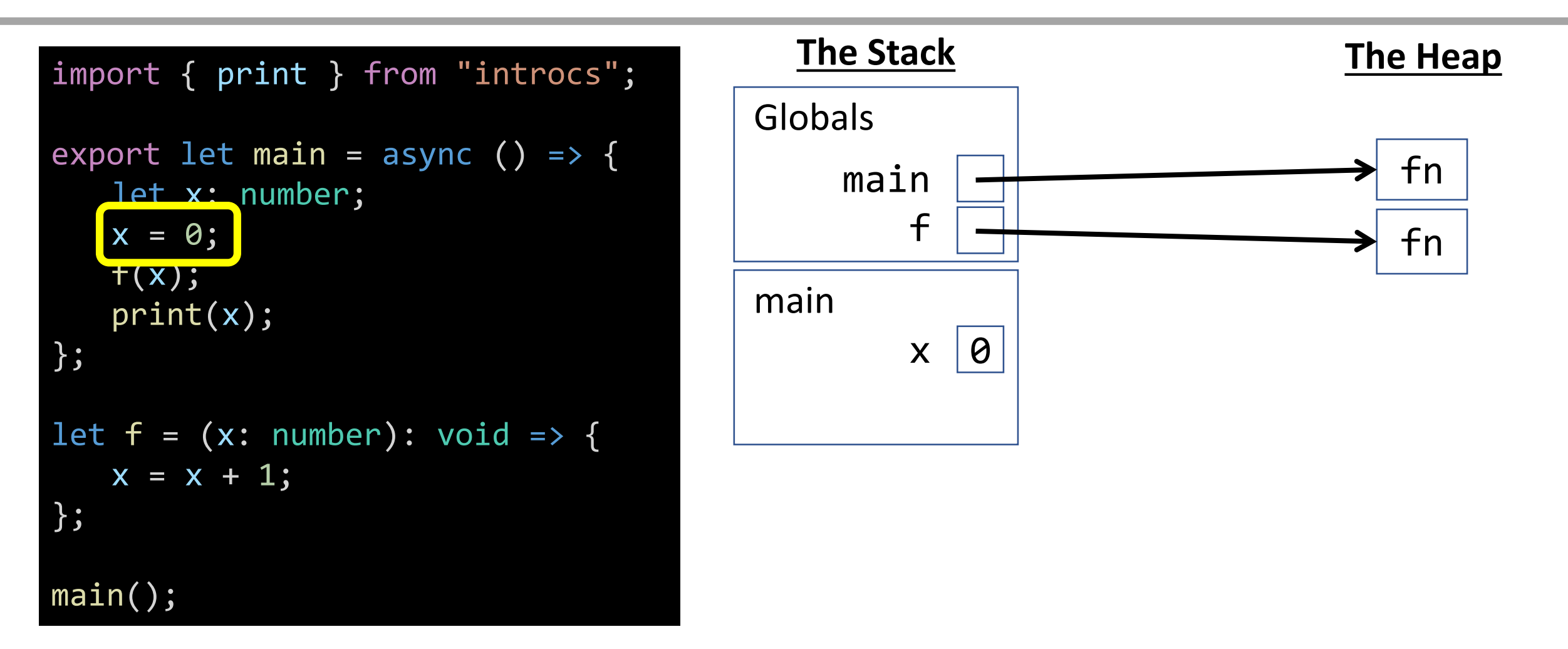

\* Array and object variables' values, you will soon learn, *are stored on the heap*.

### Name Resolution - Variable Access

How do you know what the name **x** is? First look for a name in the current stack frame. If not there, then look in the globals frame. In this case, it's a number!

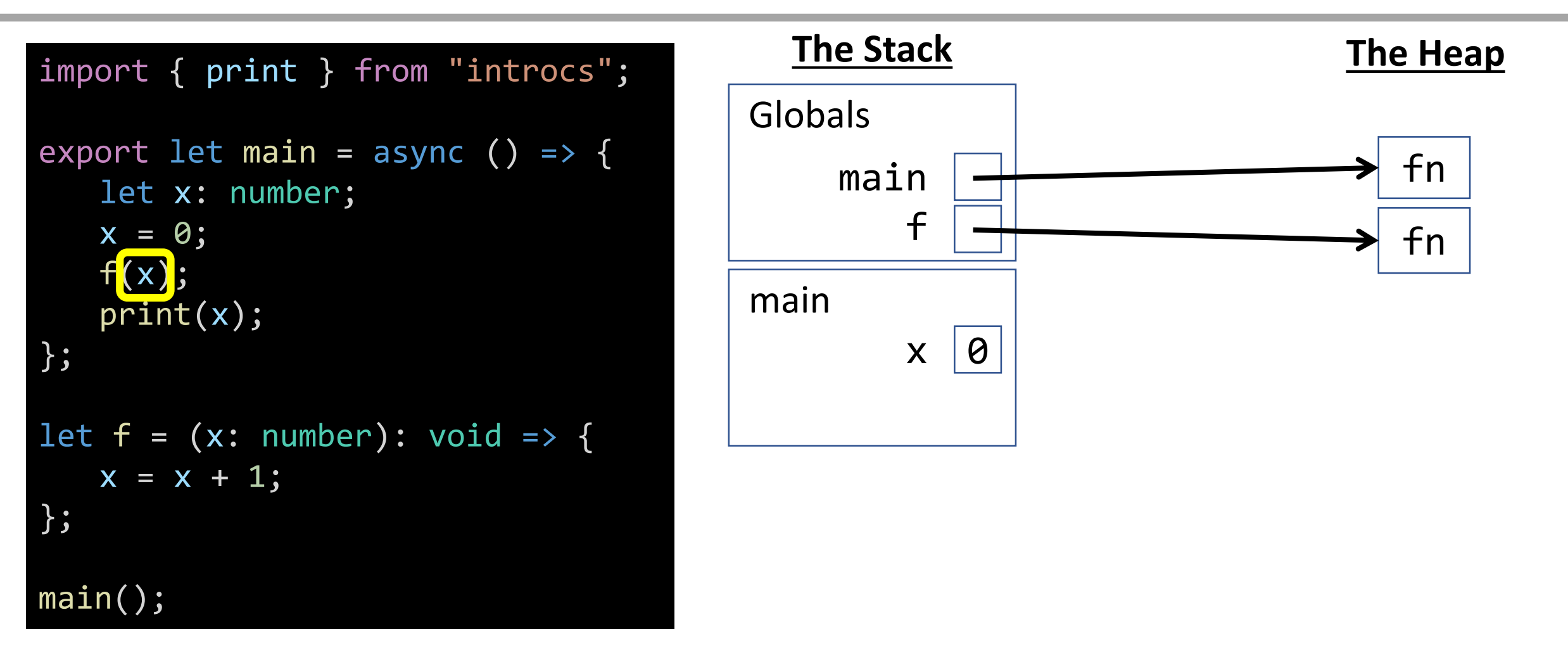

\* It's a matter of coincidence that **f**'s parameter's name is also **x**. Remember, parameter names are only known and scoped inside of a function.

## Name Resolution - Function Call

How do you know what the name **f** is? First look for a name in the current stack frame. If not there, then look in the globals frame. In this case, it's a function!

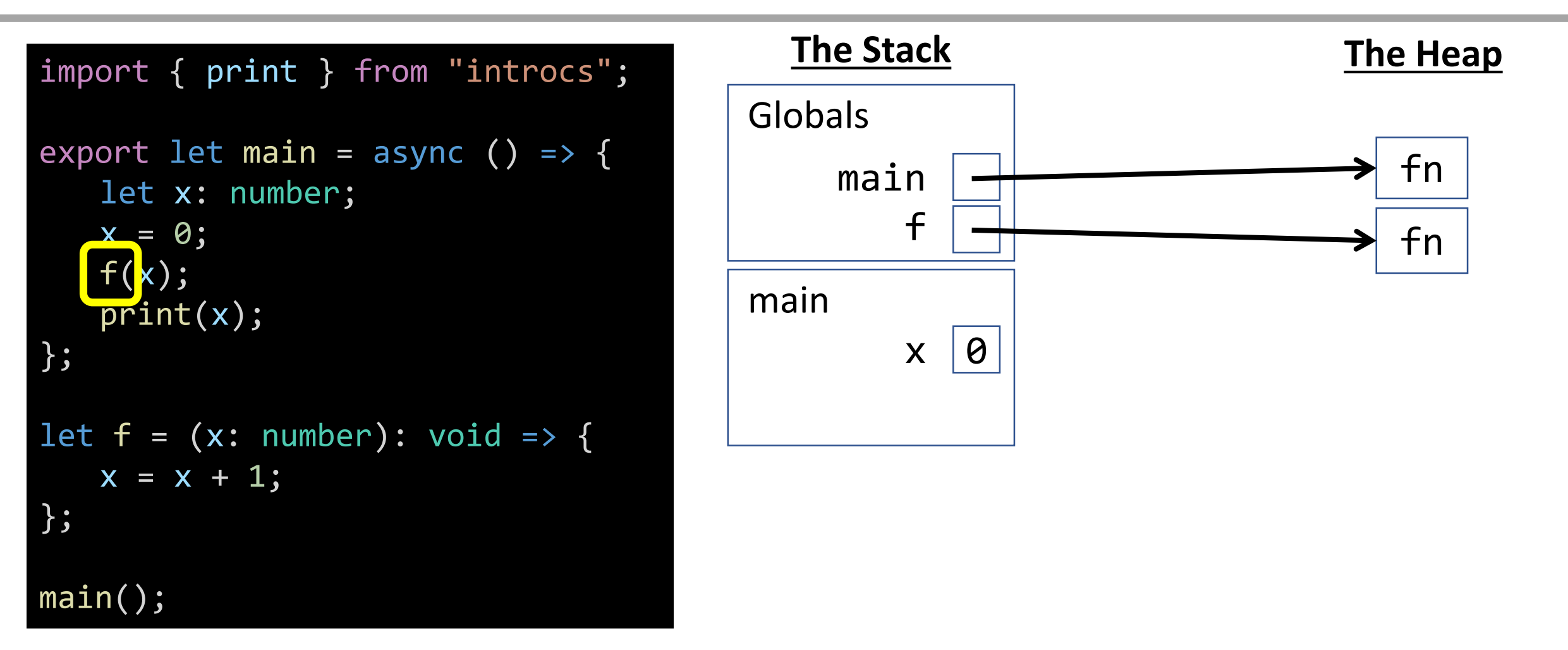

\* It's a matter of coincidence that **f**'s parameter's name is also **x**. Remember, parameter names are only known and scoped inside of a function.

# Function Call *with Arguments*

When a call to a function with parameters is made, its frame is added to the stack and **each parameter is added to the frame with its argument's value**\*.

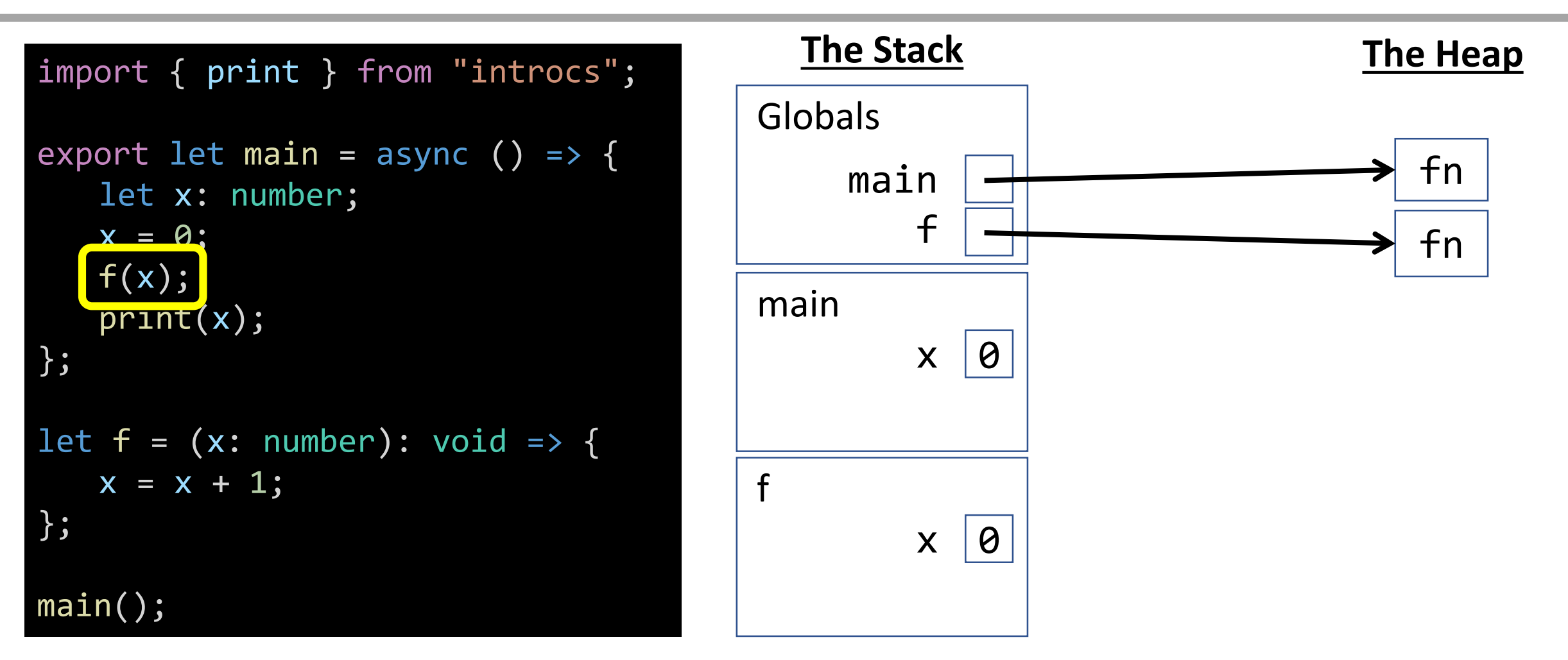

\* It's a matter of coincidence that **f**'s parameter's name is also **x**. Remember, parameter names are only known and scoped inside of a function.

## Name Resolution - Variable Access

How do you know which **x**? First look for a name in the current stack frame. If not there, then look in the globals frame. In this case, it's the **x** in **f**'s frame.\*

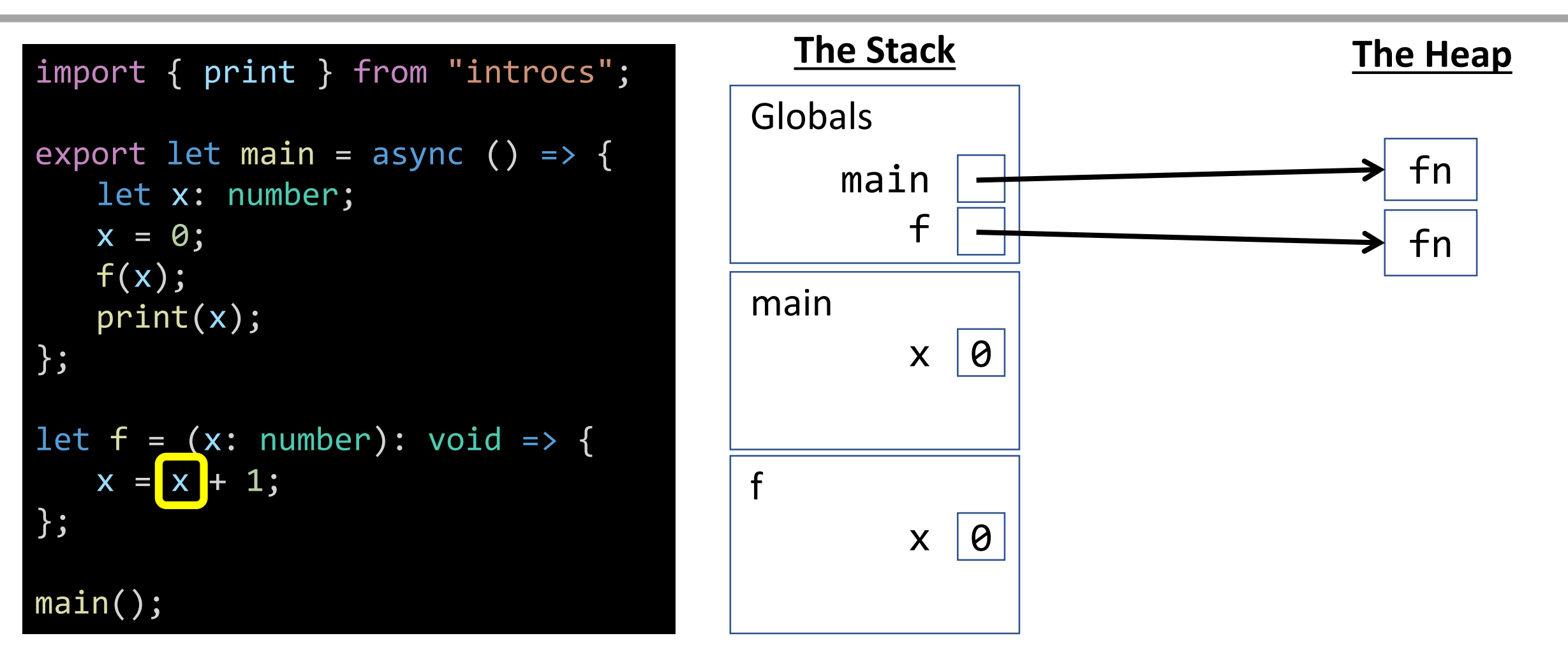

Variable Assignment - Primitives (number, boolean, string) When a **primitive variable** is assigned a value, first resolve its location by name, then update its value.\*

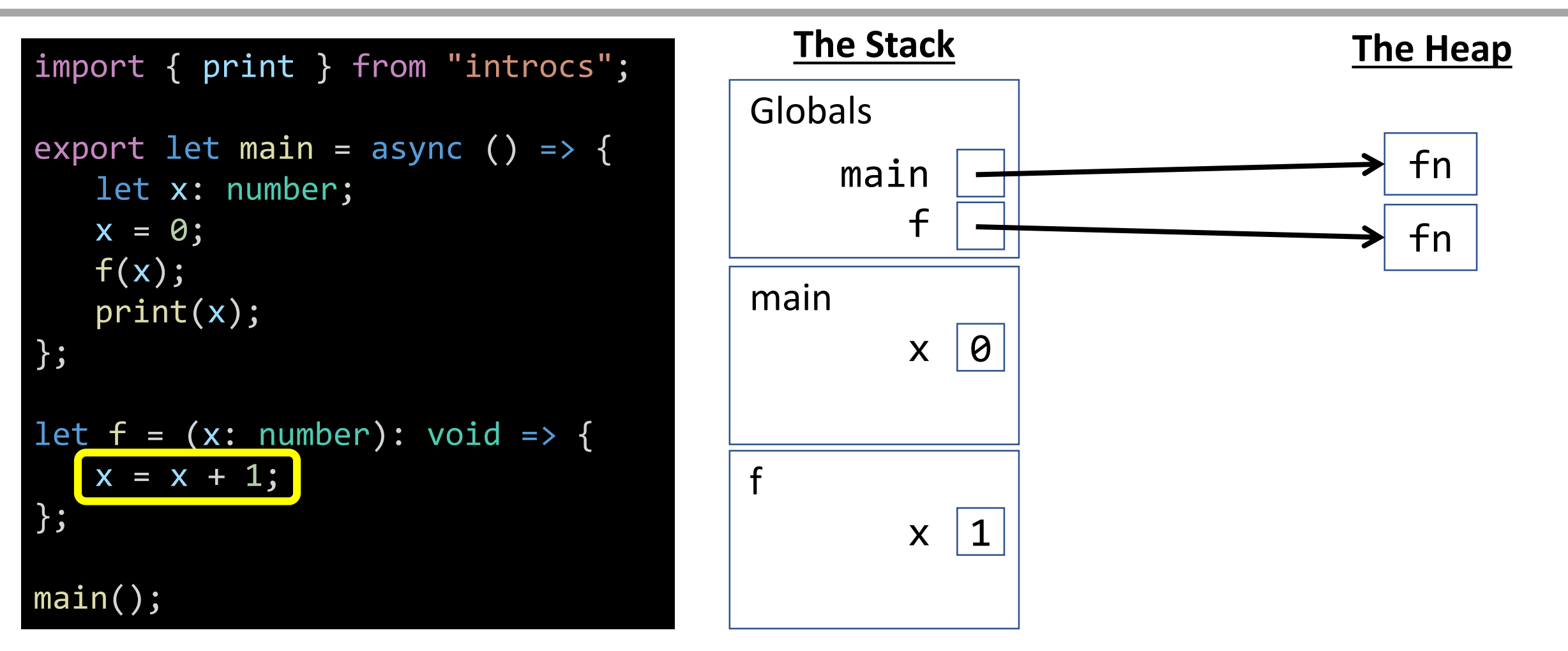

\* Notice you *did not change x's value in the main function's frame.*

# Function Return - **void** Functions

When a **void function** completes, remove its frame from the stack and return to where the function call was invoked.

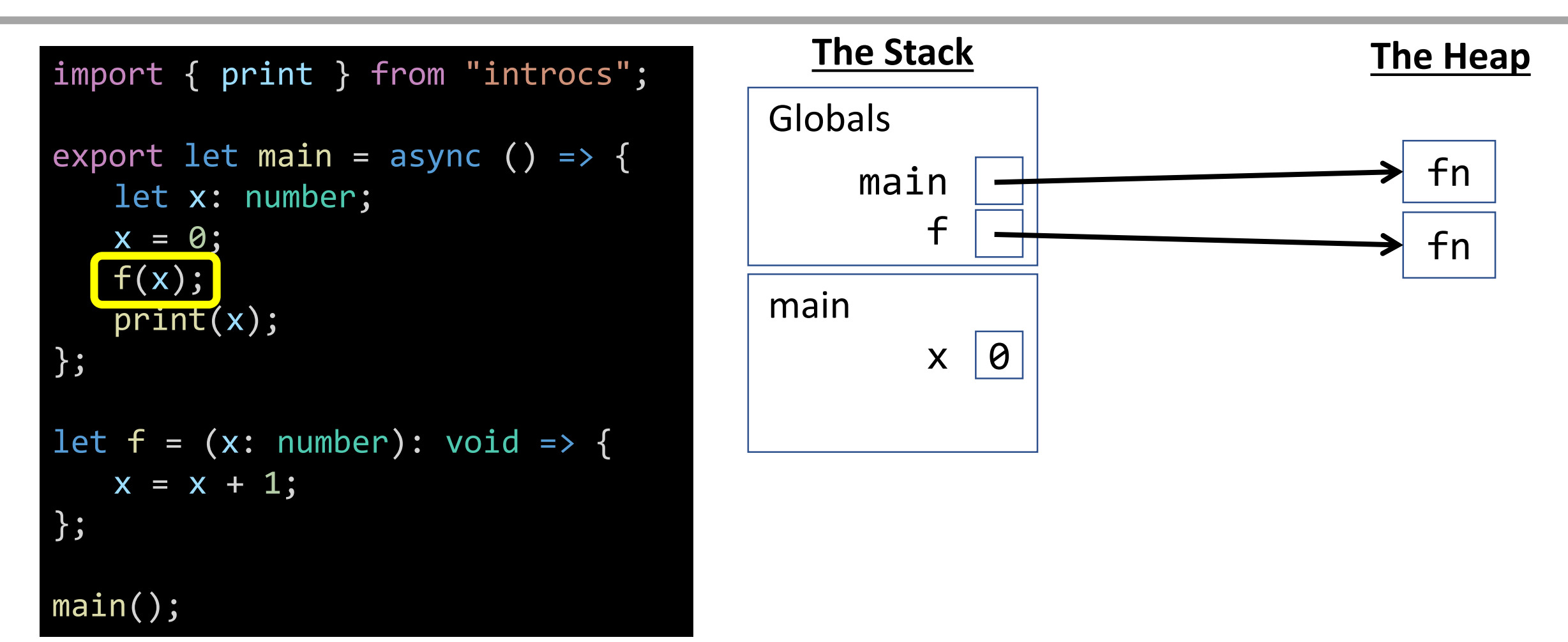

#### Name Resolution - Variable Access

First look for a name in the current stack frame. If not there, then look in the globals frame. In this case, it's the **x** in **main**'s frame.

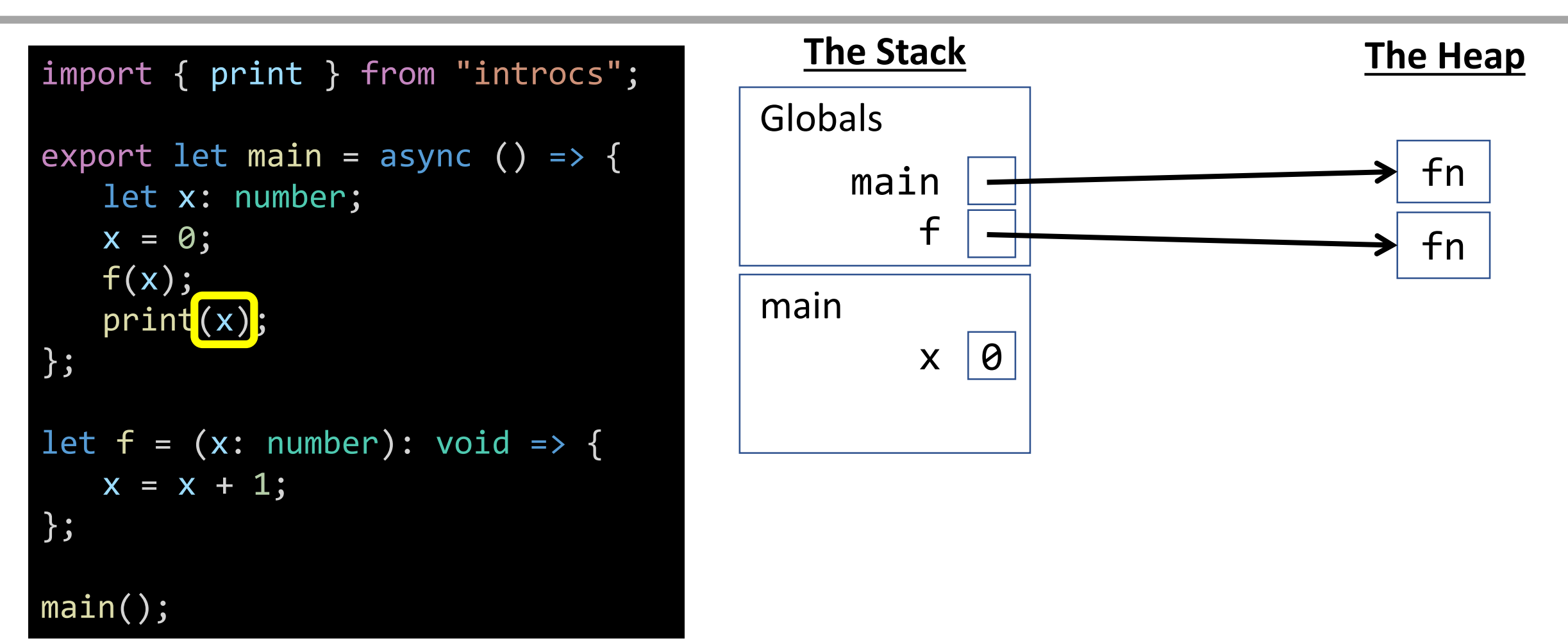
## Function Return - **void** Functions

When a **void function** completes\*, remove its frame from the stack and return to where the function call was invoked.

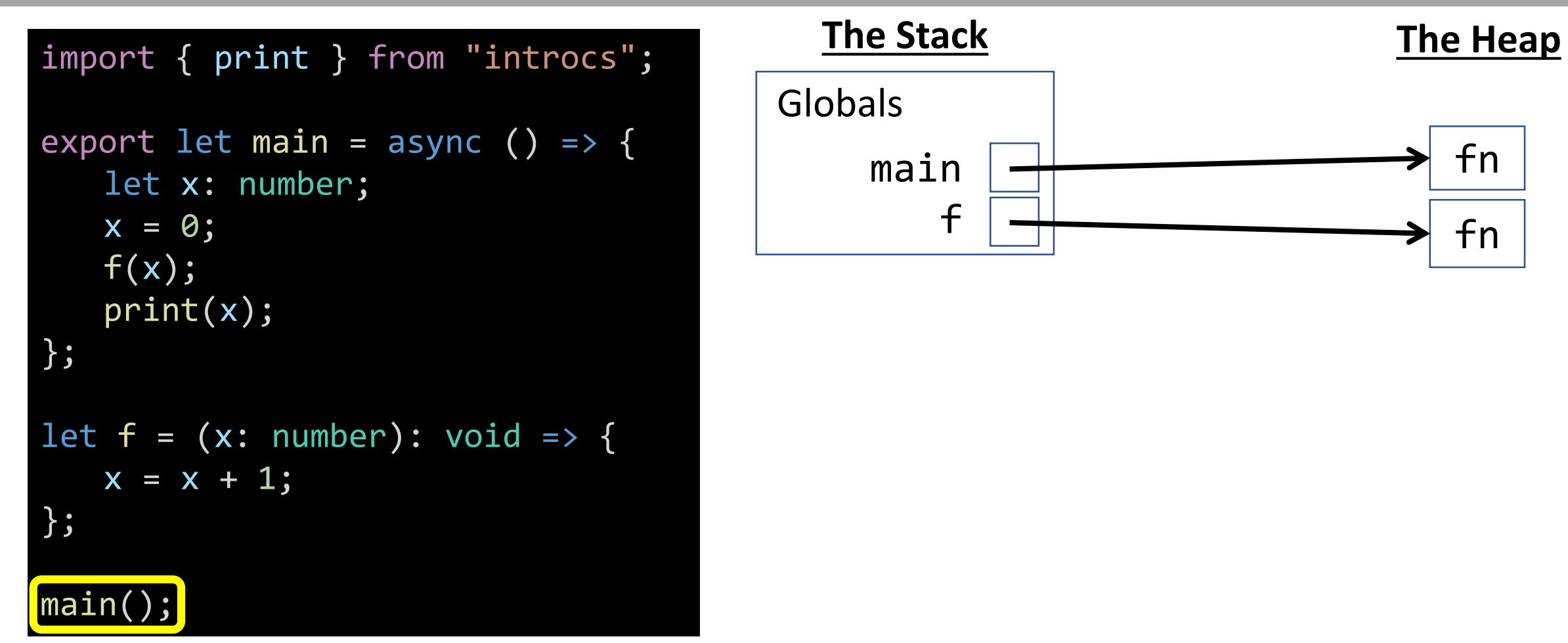

\* main's async flag makes it a special kind of function that allows us to await prompts from within it. We can think of it as a void function, though! If you were to add a print ("Goodbye"); statement after the call to main();, you would see the interpreter will continue on in our code past this call.

## Case: Reference Parameters

## Globals - Starting Point

When a program is loaded by an interpreter, it begins with an empty stack and heap. The top-most frame of our stack is called the **Globals frame**.

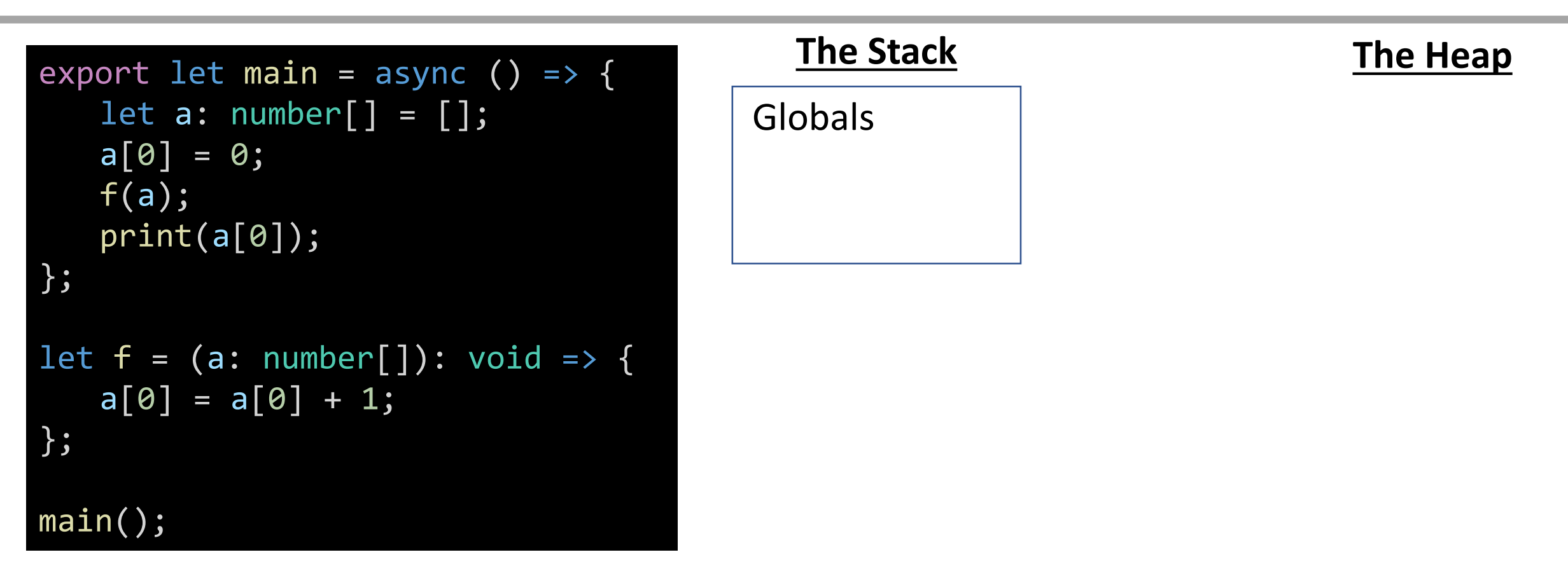